$7 - 621.3 - F91$ 

f,

# UNIVERSIDAD NACIONAL DEL CALLAO

**FACULTAD DE INGENIERÍA ELECTRICA ELECTRONICA** ESCUELA PROFESIONAL DE INGENIERÍA ELECTRICA

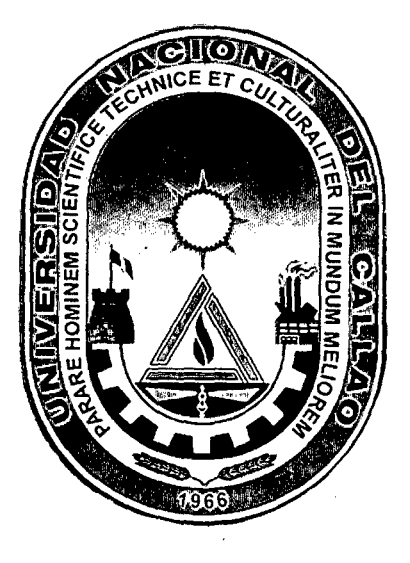

# "ESTUDIO PARA MEJORAR EL FACTOR DE POTENCIA DE LA INDUSTRIA PANIFICADORA SECALIN"

# PROYECTO DE TESIS PARA OBTENER EL TITULO DE  $\gamma$  /NGENIERO ELECTRICISTA

# PRESENTADO POR **JESUS PERFUMO FUERTES ALVARADO**

**ASESOR** ING. JUAN GRADOS GAMARRA

# $CALLAO-PERU$

1999

### DEDICATORIA:

DEDICO ESTE TRABAJO A TODOS LOS SERES QUE ME QUIEREN Y ME APRECIAN. EN ESPECIAL PARA MIS PADRES Y HERMANOS.

A LOS SERES **QUE ME QUIEREN Y** APRECIAN. : POR LA CONFIANZA QUE ME **BRINDAN.** 

A MIS PADRES

: POR LOS CONSEJOS INCANSABLES

A MIS HERMANOS : QUE SIEMPRE ESTAN A MI LADO

# **ANTEPROYECTO DE TESIS ESTUDIO PARA MEJORAR EL FACTOR DE POTENCIA DE LA INDUSTRIA PANIFICADORA ("SECALIN")**

#### SUMARIO

#### INTRODUCCIÓN.

#### OBJEITVOS Y ALCANCES OBTENIDOS.

-CAPITULO I. FUNDAMENTO TEÓRICO PRACTICO.

1.1. Corrección del Factor de Potencia

1.2. Métodos de compensación y ventajas del uso de los capacitores.

1.3. Métodos para determinar el Factor de Potencia en una instalación industrial.

1.4. Cálculo practico y matemático de la Potencia Reactiva, requerida en capacitores para corregir el Factor de Potencia

1.5. Puntos que se tienen que tomar en cuenta al instalar capacitores en baja tensión.

1.6. Puntos que se tienen que tomar en cuenta al instalar capacitores en alta tensión.

**l.** 7. Controladores de Factor de Potencia

-CAPITULO ll. INFORMACIÓN TÉCNICA DELA PLANTA.

2.1, Referencias generales.

2.2. Información necesaria para corregir el Factor de Potencia.

2.3. Planos de la industria..

-CAPITULO III. COMPENSACIÓN Y MEJORAMIENTO DEL FACTOR DE POTENCIA.

3. l. Estudio para la selección de un equipo de condensadores.

3.2. Investigación técnica.

- 3.3. Plan para mejorar el factor de potencia.
- 3.4. Gráficos sin mejorar el Factor de Potencia.
- 3.5. Cálculos y gráficos obtenidos mejorando el Factor de Potencia
- 3.6. Mantenimiento de los bancos de condensadores.

#### -CAPITULO N. ASPECTO TECNICO ECONOMICO

4.1. Estudio de cotización

4.2. Inversión del proyecto

4.3. Ahorro generado

#### -CAPITULO V. CONCLUSIONES Y RECOMENDACIONES.

5.1. Conclusiones técnicas.

5.2. Conclusiones económicas

5.3. Recomendaciones.

#### -CAPITULO VI. FOTOS.

6.1. Panadería.

6.2. Comedor.

6.3. Industria en. pleno proceso .

. 6.4. Tableros de fuerza.

#### BIBLIOGRAFIA.

#### INTRODUCCION

Cada día la sociedad precisa de nuevas ventaja, cada día un pueblo necesita de mayores facilidades para desenvolverse en sus actividades materiales y morales, conseguir sus naturales deseos y gozar de los beneficios.

Impulsado por el deseo de colaborar con algo que esta sociedad necesita, gracias a la experiencia recogida en el Ejercito Peruano al estar laborando y desempeñando el cargo de "Supervisor de Electricidad" y en estrecha relación con los equipos y planta en toda extensión.

El hecho mismo que en la planta existan muchos equipos que funcionan con energia e éetrica, me despertó la curiosidad de realizar un estudio concienzudo para luego llevarlo a cabo. lo más pronto posible, ver sus resultados. cumpliendo con\_ mis objetivos trazados en bien de la empresa.

Por 1<br>realiza Por todo ello es que tratando de corregir el Factor de Potencia es que me atreví a alizar un ''ESTUDIO PARA MEJORAR EL FACTOR DE POTENCIA DE LA INDUSTRIA SECALIN''. El transporte de Potencia Reactiva es antieconómico, puesto que se puede transformar en energía utilizable, las maquinas y dispositivos eléctricos que toman corriente inductivas, tales como Motores Asincronos, transformadores, reactores para alumbrado, fluorescentes, etc., requieren la llamada Energía Reactiva formar sus cargas, todo ello se puede contrarrestar mediante la instalación de un +BANCO DE CAP ACITORES' '. o en su defecto capacitares individuales para cada motor, ya sean automáticos o manuales.

A medida que aumenta la carga en la red aumenta la exigencia de utilizar esta eficazmente. La corriente\_ reactiva exige su parte del espacio en la transmisión de energía y resulta por ello naturalmente importante hacer el camino entre la producción y consumo d:! la potencia reactiva lo mas corto posible, pam aumentar las posibilidades de transmisión de potencia activa y reducir las perdidas de energía en la red. Los condensadores de potencia, son desde ya tiempo, el medio más simple para producir potencia cerca o en conexión directa a los consumidores..

Este trabajo ha sido desarrollado con una idea fundamental de satisfacer una necesidad que se ha hecho patente en otras fabricas o empresas de estus últimos tiempos, es decir me refiero a la adecuado complemento de estudios, practicas, vida profesional y experiencia laboral.

Las circunstancias anotadas comprometen mi gratitud y me obligan a realizar este estudio de la mejor manera posible para llegar de un modo general a darle y garantizarle un ahorro en. el. pago de las tarifas, ya que todas las instalaciones eléctricas que alimentan equipos usuarios, deben estar dimensionadas en proporción a la Potencia Aparente (KVA).

En el caso de algunos equipos receptores (lámparas incandescentes, hornos, resistencias), la potencia aparente absorbida es toda potencia activa. Este produce en el tiempo Energía Activa (luz o calor) KW.

En cambio en otros casos (motores, lámparas, fluorescentes, transformadores) una parte de la potencia absorbida es empleada solamente para excitar los circuitos magnéticos y no es en realidad empleada como potencia activa (no produce trabajo). Esta potencia magnetizante es llamada Potencia Reactiva (KVAR).

El factor de potencia es pues una relación. matemática entre la Potencia Activa (KW) y la Potencia Aparente (KVA) y se conoce como C os  $\phi$ .

$$
Cos \phi = \frac{KW}{KVA}
$$

Pag. 6

La Empresa Luz del Sur es la que nos propórciona la energía, tiene tarifas en las cuales cobra por el excedente al 30% de la energía activa. Comprende los cobros siguientes:

- Máxima Demanda..
- Energía activa
- Energia Reactiva (si excede del 30% de la energía activa paga por la diferencia)

Como siempre son necesarias ambas energías, la activa (KW) y la reactiva (KVAR), la forma de entregar energía reactiva más económicamente son los capacitores, instalados los capacitares lo más cerca posible a la carga. De esta manera se evita el transporte de esta energía reactiva desde el centro de generación, consiguiendo disminuir el costo de generación para la Empresa Luz. del Sur 7 y a la vez se obtiene para el usuario una disminución en sus pagos por tarifa, se mejorará el voltaje de suministro, se obtiene una mayor capacidad del mismo sistema y se minimizan las pérdidas (KW) en las líneas de transmisión.

En un principio gran parte del desarrollo de este estudio es producto de una estrecha relación entre la teoría, la practica y estudios adquiridos en la Universidad, por ello me sentiré sumamente que al leer este trabajo mis padres, mis hermanos, personas que me quieren, compañeros de trabajo y todas las personas a las que llegue a suponer, cumpla el cometido que deseo, con el propósito formal que sea a la vez una guía e ilustración y de esta manera hacerlo conocer el "ESTUDIO PARA MEJORAR EL FACTOR DE POTENCIA INDUSTRIA SECALIN''

Pag. 7

#### **OBJETIVOS**

El objetivo principal es el establecimiento de un estudio, con carácter técnico y económico y con la finalidad de instalar uno o mas banco de condensadores (o capacitares) electrónicos, de manera que corrija y mejore el factor de potencia actualmente bajo el sistema

La instalación de estos equipos que inicialmente requiere de una inversión, deberá ser compensada y recuperada, en el termino de su operación, de manera que se justifique plenamente su instalación. Se plantea así mismo, la correcta elección del los condensadores, preferentemente de regulación automática, de manera que el factor potencia requerida garanticé su eficacia de operación.

#### ALCANCES

De acuerdo al planteamiento de la tesis, como a las características de su contenido, el presente trabajo comprende los siguientes aspectos:

- En bases a las instalaciones actuales, o existentes, se haya la capacidad instalada de la planta tipificándose el tipo de operación de cada instalación.
- Considerando los registros actuales y anteriores de consumo de energía eléctrica, en\_ base a las facturaciones correspondientes se podrán conocer las máximas demandas (D.M.) demandas medias y mínimas como también los registros de los KVAR correspondientes que permitan a su vez avaluar su respectivos factores de potencia.
- Definir la modalidad de empleo de los condensadores ya sea con instalación individual, (por cada unidad motriz) o centralizada, (en eltablero general).
- Establecer un análisis económico, desde este punto de vista la instalación de condensadores, cualquiera que fuera la modalidad, de manera que se justifique y que resulte económicamente rentable para la empresa determinando asi mismo el periodo de recuperación económica en base al ahorro por energía reactiva

#### CAPITULO l

#### FUNDAMENTOS TEORICOS Y PRACTICOS

#### 1.1. CORRECCION DEL FACTOR DE POTENCIA

Factor de Potencia es simplemente un nombre dado a la relación entre la potencia activa usada en un circuito, expresada en vatios o kilovatios  $(KW)$ , y la potencia que aparentemente se obtiene de las líneas de alimentación, expresada en voltio-amperios o kilovoltot-Amperes. Esta relación es de mucha importancia en circuitos de cociente alterna, pero no tiene importancia en circuitos puramente de corriente continua

Recordemos que todas las instalaciones eléctricas que alimentan equipos usuarios, deben estar diseñadas en proporción de la potencia aparente (S) que corresponde al producto de la tensión\_ (E) por la corriente (l) o sea:

$$
S = E.I (V.A.)
$$

Para determinar la potencia requerida por una carga eléctrica, usualmente cuando se trata de circuitos monofásicos, se multiplica la corriente de plena carga por el voltaje de alimentación\_ El producto obtenido detennina la potencia aparente, necesitando mediciones más detallada para poder encontrar al potencia activa o productiva. Por medio de un vatímetro se puede determinar la potencia activa, la cual nunca puede ser mayor de la potencia apararente y usualmente es menor.

En el caso de algunos equipos receptores (lámparas de filamento, hornos a resistencia eléctrica), la potencia aparente absorvida es toda potencia activa. Esto produce en el tiempo, energía activa utilizada en diversas formas (luz o calor).

En cambio en otros casos, corno en circuitos con arrollamientos (motores eléctricos, soldadoras, lamparas flüorescentes con reactancias, transformadores), una parte de la potencia absorvida es empleada para exitar los circuitos magnéticos y no es empleada como potencia activa (que cumple trabajo útil), tornándose entonces en potencia magnetizante, generalmente llamada potencia reactiva o dewatada.

El factor de potencia coseno está dado por la relación entre el cateto adyacente y la ipotenusa en cualquiera de los ciñco triáñgulos característicos de uun circuito de corriente alterna, Fig. l.

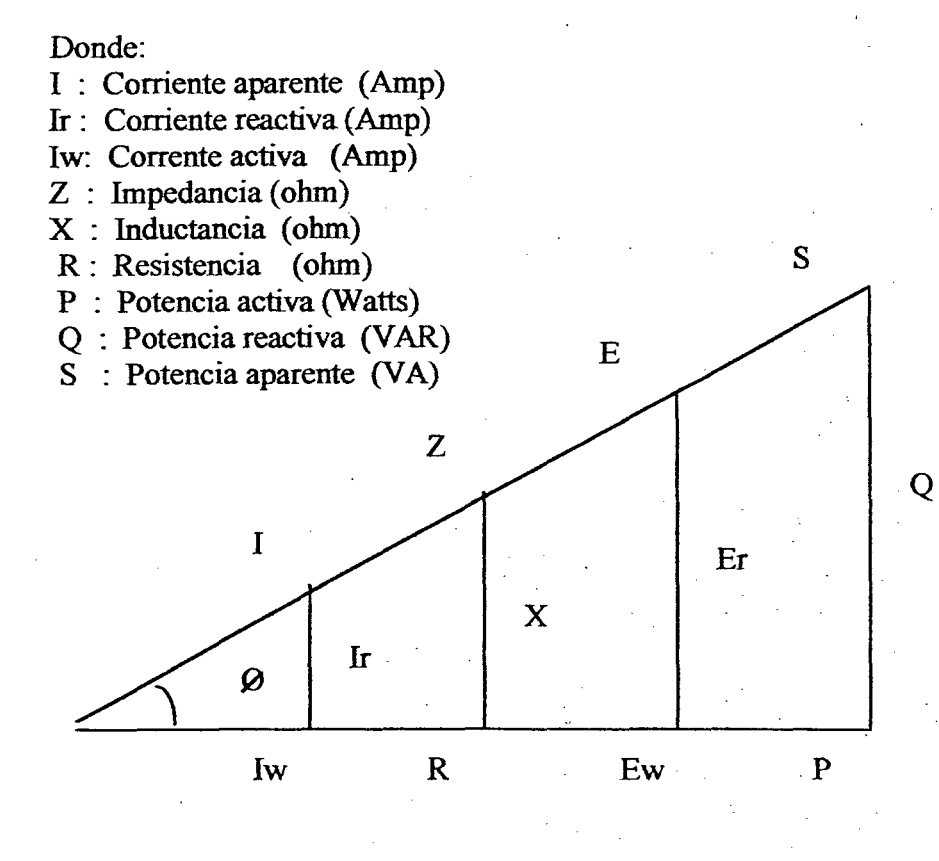

Fig 1

$$
\begin{aligned}\n\text{Cos } \phi &= \frac{\text{IW}}{\text{I}} = \frac{\text{R}}{\text{Z}} = \frac{\text{EW}}{\text{E}} \\
&= \frac{\text{P}}{\text{S}} \\
&= \text{Factor de Potencia}\n\end{aligned}
$$

Al medirse el factor de potencia se expresa la relación de la potencia activa a la potencia aparente ("potencia activa" quiere decir potencia real, verdadera, que puede producir trabajo o calor. Potencia aparente es el producto de multiplicar voltios por amperios lo cual siempre es mayor o igual a la potencia activa), cuando estos dos valores llegan hacer iguales su proporción es de 1/1 ó de 1/0 ó 100% Cos  $\phi =1$ , este es el factor de potencia más alto que se puede llegar a obtener, si se supone que la potencia activa es de 400 vatios, con una potencia aparente de 1,000 vatios, la proporción es de 400/1000 ó 0.4 ó 40%. En este caso se dice que el factor de potencia está bajo, ya que 40% es bajo con respecto al 100%, si un motor eléctrico tiene una proporción de potencia activa o aparente de 90% se puede decir que tiene un factor de potencia razonable.

Un bajo factor de potencia indica una deficiencia eléctrica, por lo tanto es siempre  $costoso$  ya que el consumo de potencia activa es menor que el producto voltios  $X$ amperios. El circuito eléctrico ve los voltiamperios, pero la carga eléctrica usa vatios. El · voltaje del sistema permanece casi constante. Entonces si los voltio-amperios exceden a los vatios usados es una indicación de que se está requiriendo corriente extra de las líneas de alimentación y que es la causa del aumento de los voltio-amperios sobre los vatios.

Un bajo factor de potencia resulta costoso:

l. Un bajo factor de potencia aumenta a la compañía de energía eléctrica el costo de suministrar la potencia activa, porque más corriente tiene que ser transmitida y este · costo más alto se le cobra directamente al consumidor industrial, por medio de cláusulas de factor de potencia incluidas en tarifas.

- 2. El bajo factor de potencia también causa sobre carga en los generadores, transformadores y líneas de distribución dentro de la misma planta industrial, caídas de voltaje y pérdidas de potencia se tornan mayores de los que deberían ser. Todo esto representa perdidas y desgaste en equipo industrial.
- 3. Un bajo factor de potencia reduce la capacidad de carga del sistema eléctrico de la planta.

. Cuando el producto voltio-amperios (KVA) excede a la potencia activa (KW) se presenta una componente de potencia llamada reactiva (KVAR). Esto se debe a que la corriente de operación consiste de dos partes. Una parte se transforma en trabajo productivo; no así la segunda, llamada corriente reactiva Aparatos con carga inductivas necesitan de la corriente reactiva para crear campos magnéticos necesarios para su operación. Si no se toman medidas de corrección, esta corriente reactiva tiene que ser suministrada ya sea por la compañía de energía eléctrica en adición a la corriente que si contribuye a efectuar trabajo productivo. De esta manem se obliga a la fuente de suministro de energía eléctrica a trabajar más de lo necesario. Cargas puramente resistivas, tales como alumbrado incandescente causan este tipo de problema ya que no necesitan de la corriente reactiva..

No obstante ser la corriente reactiva parte integrante de la corriente total registrada por un amperímetro. Los medidores de kilovatios-hora no registran la potencia reactiva usada. Sin. embargo las líneas de alimentación. tienen. que llevar esta corriente extra y las compañías de carga eléctrica lo toman en cuenta en sus facturaciones al consumidor.

La corriente reactiva tomada de las lineas de la compañia de energía eléctrica, En adición a la corriente que si contribuye al trabajo productivo hace necesario el empleo de equipos mayores como generadores, transformadores, barras, cables y demás equipos de distnbución, que de otra manera seria necesario. Esto desde luego, aumenta el capítal invertido de la compañía de energía eléctrica. Por consiguiente, las tarifas por servicio eléctrico incluyen cláusulas que las aumentan de acuerdo al factor de potencia existente. del consumidor\_

En la industria misma, un bajo factor de potencia causa caídas excesivas de voltaje y de potencia debido a que tanto los conductores de alimentación como el equipo de distribución son en la mayoría de los casos, muy pequeños para llevar ambas corrientes, la reactiva y la productiva. Si el sistema de alumbrado de la planta es suficiente para que la carga existente, se puede aumentar su capacidad para tomar su capacidad para. tomar más carga, mejorando el factor de potencia y así eliminar la corriente reactiva.

#### 1.2. METODOS DE COMPENSACION Y VENTAJAS DEL USO DE CAPACITORES

Los métodos de compensación más usuales por medio de capacitores son: Compensación individual, Compensación en grupo, Compensación centralizada.

-Compensación individual : ( Fig *N'* 2 ).-La corrección más efectiva del factor de potencia se alcanza al conectar los capacitores directamente a la barras o terminales de los motores, transformadores, como de cualquier otro tipo de maquina inductiva. La eorriente reactiva causa perdidas entre la maquina inductiva y el equipo correctivo de factor de potencia y cuando falta capacidad correctiva, entre la maquina inductiva y la fuente de abastecimiento de energía. Es por eso que mientras más cercano esté el capacitor a la maquina, mejor es el provecho.

El instalar capacitores en forma individual permite conectar y desconectar a la vez, en esta forma el motor, nunca puede operar sin su equipo correctivo, usándose los capacitores únicamente cuando se necesiten. Con este método se ahorra interruptores para conectar y desconectar los capacitores de la linea, de este modo permite que el motor y capacitor operen como una sola unidad, se simplifica mucho la tarea de determinar la capacidad de los capacitores a instalarse.

-Compensación en grupo (Fig. No. 3) En este caso el equipo corrector compensa una cierta cantidad de motores o lámparas fluorescentes que se conectan en grupo por medio de un contactor o un interruptor, no se requiere interruptores individuales para su conexión, ya que de acuerdo a los requerimientos de la carga, se pueden conectar

o desconectar manual o automaticamente de tal forma que se puede conectar sólo la conexión necesaria para el requerimiento de la carga.

-Compensación centralizada: (Fig. No 4).- Cuando la razón principal de corregir el factor de potencia es bajar el costo mensual de energía eléctrica, o reducir la corriente en Jos cables alimentadores primarios que vienen. del generador o del banco de transformadores, el método más económico de instalar los capacitares es en forma centralizada en el tablero principal. El factor de potencia total de la planta se mejorará, siendo también más económico ya que se compra los capacitores en grupo y no en forma individual.

Las unidades de regulación de potencia reactiva contienen además de grupo de condensadores conectables, un regulador que mide la potencia reactiva en el punto de entrada. Si la potencia reactiva difiere del valor prescrito, el regulador provoca la conexión de grupo de condensadores, que se conectan o desconectan por medio de contactares. La potencia reactiva de los condensadores se elige de tal forma que el factor de potencia para el total de la planta, mantenga el promedio, el Cos o deseado.

-Compensacion Directa a Transformadores de Potencia(Fig No 5).

Los condensadores se conectan a la red a través de fusibles para 170% de la corriente de los transformadores.

#### Ventaja del uso de capacitores

Las ventajas de instalación de capacitores son las siguientes:

- l. Menos caída de voltaje en el alumbrado a los motores, reduciendo el calentamiento peijudicial debido a las corrientes excesivas.
- 2. Los capacitores se pueden conectar y desconectar del servicio según necesiten. En esta forma, el factor de potencia se ajusta a cualquier tipo de carga y se obtiene mejor regulación en el voltaje.
- 3. Tanto motores como cualquier otro tipo de maquinarias con capacitares propios tienen mucha ventaja en caso de cambios de ubicación dentro de la planta. No importa el lugar donde se traslada el motor, siempre tendrá garantizada su conexión de factor de potencia.
- 4. La instalación de capacitares en grupo mejora el factor de potencia general de la Planta, reduciendo el costo mensual de la energía eléctrica.
- 5. El costo de alumbrado es muy bajo si se desea instalar los capacitares en grupo o en forma centralizada, debido a que pueden ir conectados a barras del tablero general eléctrico o en su defecto en el tablero de control de motores.
- 6. Los capacitores toman corrientes reactivas cambiando la dirección de la corriente reactiva, de esta manera se evita la sobreconección.
- 7. Las instalaciones de capacitares están equipados con medios de desconexión y basado en el Código Eléctrico Nacional, que además poseen una capacidad nominal de . corriente de 165% de la corriente nominal de los capacitares protegidos.
- 8. Los capacitares se pueden instalar en las formas más diversas, ya sea en forma horizontal, en forma vertical, en· bastidores individuales, para números diversos de capacitares, o también en hileras interconectadas en números diversos de capacjtores.
- 9. Los capacitares reducen y eliminan la comente reactiva de los alimentadores, · ayudando a economizar cantidades sustanciales de dinero.
- 1 O. Los capacitares proveen de· dispositivos de protección, ya que proveen fusibles para proteger el sistema de distribución en caso de un corto circuito interno, poseen además máximas condiciones de operación, la función de los fusibles es desconectar el circuito del capacitar en caso de un cortocircuito del capacitar o en caso de un cortocircuito en la línea

ll. Las mismas Compañías de energía eléctrica usan capacitadores en sus sub-estaciones por ser muy justificable su instalación y costo muy económico, ya que son sustancialmente más baratos, se pueden instalar fácilmente dentro de la red de distribución eléctrica .

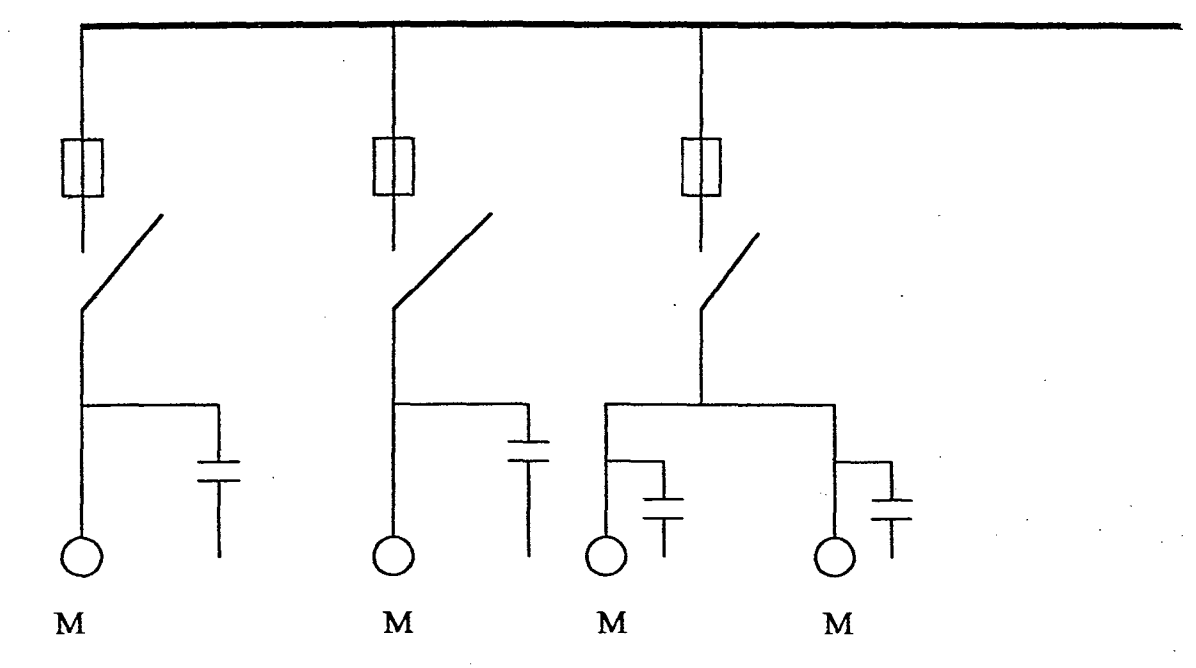

#### FIGURA 2 COMPENSACION INDIVIDUAL

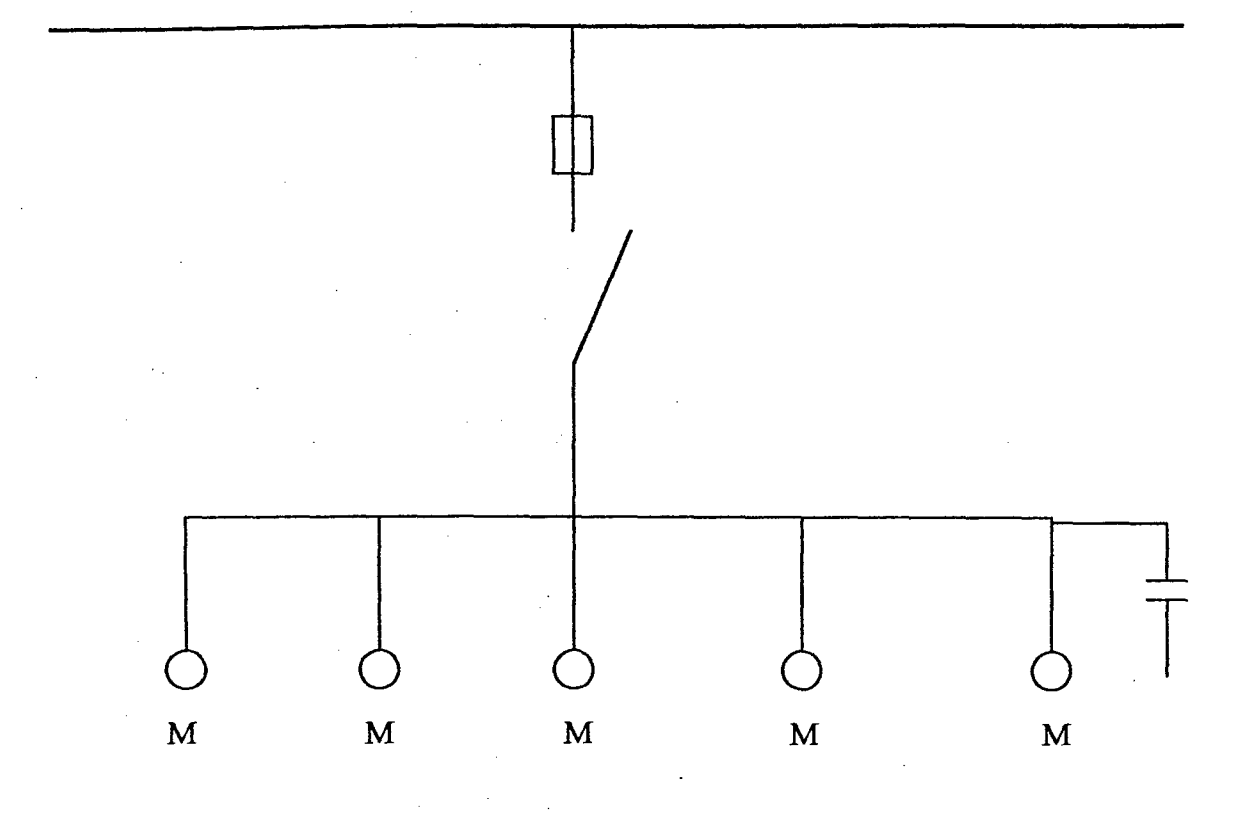

FIGURA 3 COMPENSACION EN GRUPO

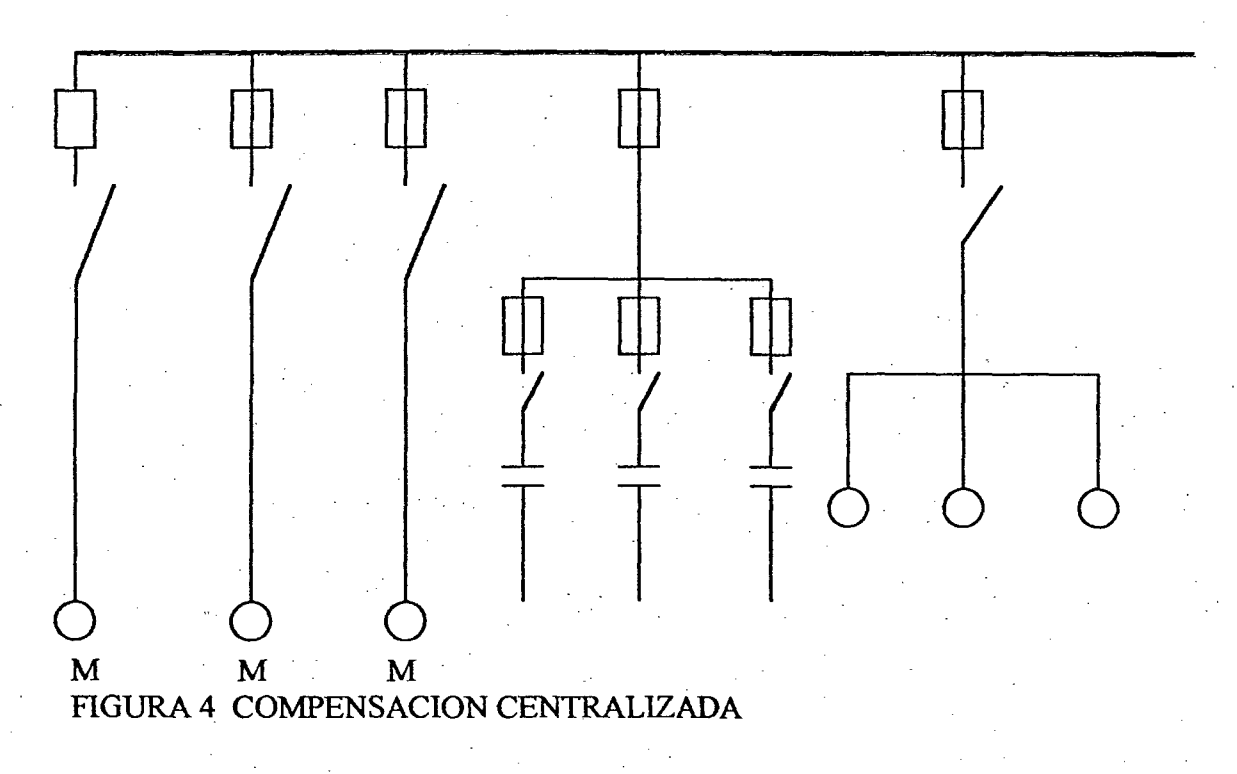

Pag. 17

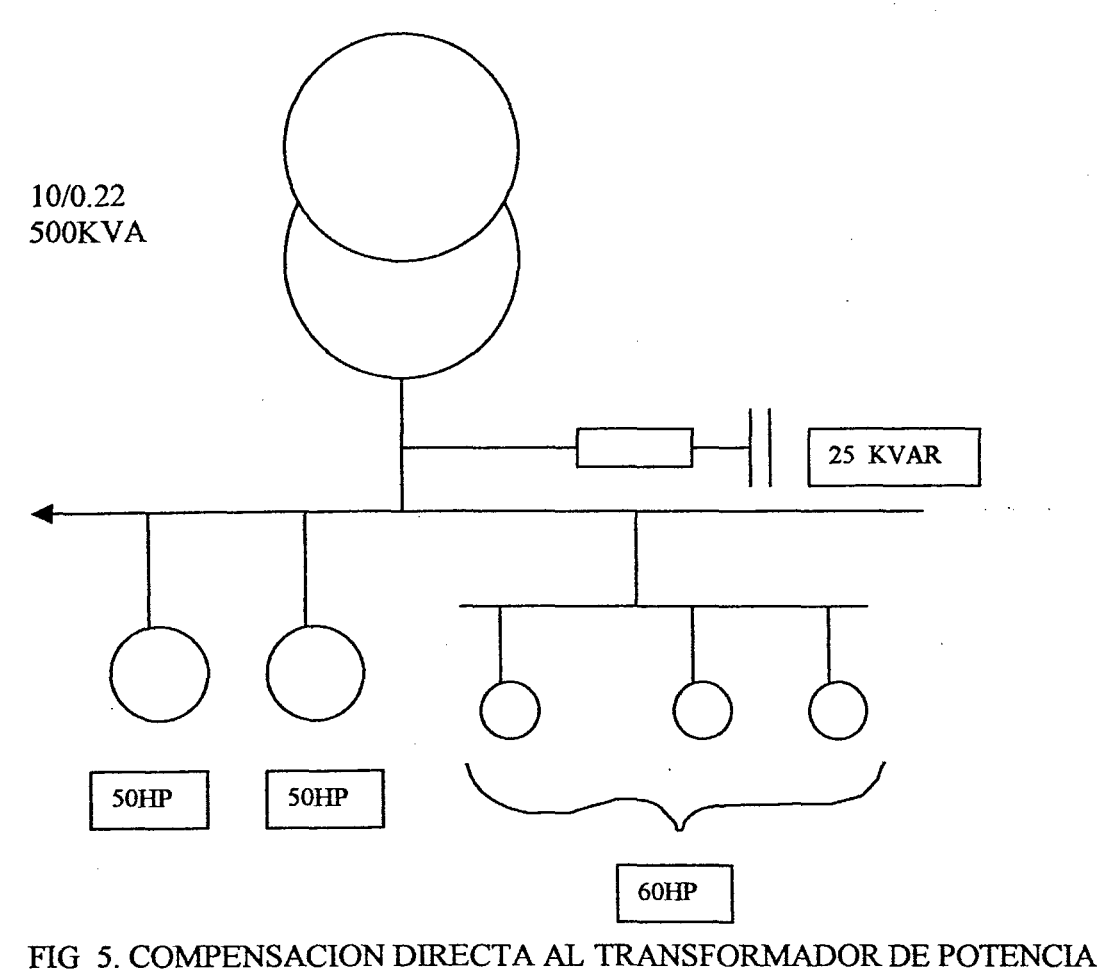

#### COMO OPERAN LOS CONDENSADORES

Las potencias eléctricas que sirven para el establecimiento de campos electrónicos y magnéticos y que se devuelven a la red una ves desaparecidos dichos campos las llamadas reactivas; en los transformadores, en los motores electrónicos y en las bobinas de reactancia se transforma en magnética la energía eléctrica tomada de la red y se acumula durante una fracción de segundos. Como la corriente solo pueden penetrar en una bobina o de devanado con retraso respectivo a la tensión se establece un desfasaje entre la onda de intensidad y de la tensión; la primera esta retrasada con respecto a la segunda, y se denomina "Intensidad reactiva inductiva".

A medida que disminuye la intensidad o la tensión se reduce la energía magnética, y de acuerdo con la ley de Faraday, se transforma de nuevo en eléctrica volviendo al generado en forma de corriente. Este proceso se repite en función de la corriente de la red, es decir que la energía oscila entre la central y los receptores y como "Energía Reactiva" no se puede utilizar. Debido a los transportes inútiles de energía se producen perdidas

adicionales en el sistema de transmisión.. Además en la central se tiene que consumir energía primaria para aportar potencia reactiva.

Así como una bobina hace que la onda de intensidad se retrase con respecto a la tensión, un condensador puede actuar como cortocircuito para la fuente de tensión en el momento de la conexión.

Esto significa que la onda de intensidad se adelanta a la tensión y por lo tanto se denomina "Intensidad capacitiva" (Fig 6), mientras que una bobina se puede almacenar energía magnética, un condensador es un acumulador de energía eléctrica.

Interconectando acumuladores de energía magnética y eléctrica se evita el transporte de energía reactiva entre la central y los receptores. Los condensadores acumulan la energía eléctrica liberada al desaparecer el campo magnético, hasta el momento que se vuelva a necesitar para establecer de nuevo dicho campo.

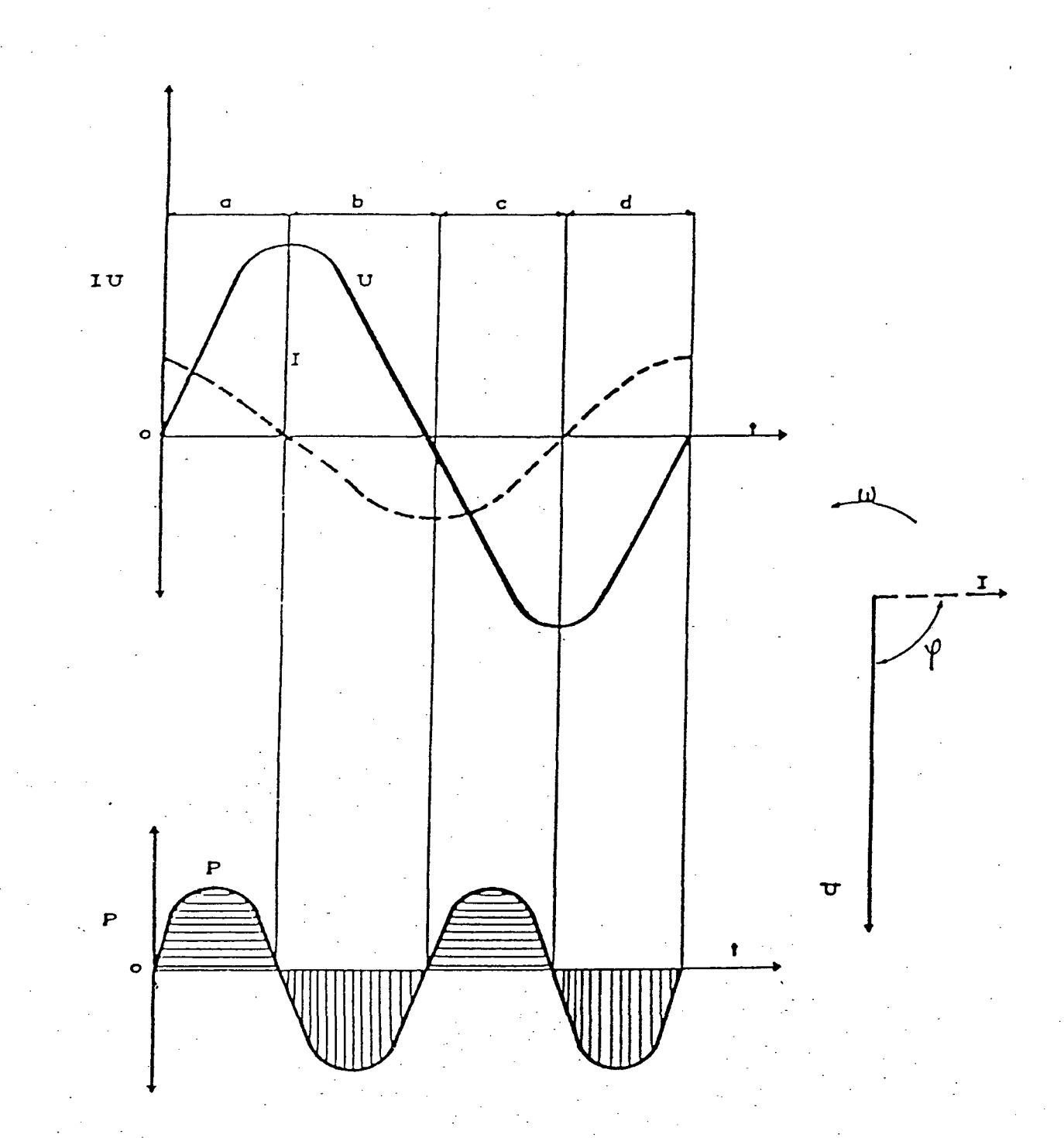

Receptor copachivo. Carga y descorga deun capacitor sometido a la acción de, una tensión alterna. Representación sinusaldal y veatorial de las distintas magnitudes.

Fig 6

Pag. 20

#### RECARGO POR ENERGIA REACTIVA

#### -LEY DE CONSECIONES ELECTRICAS

Las disposiciones de la ley de concesiones eléctricas fiene por finalidad normar todo lo. relacionado a las actividades inherentes en la generación transmisión, distribución y comercialización de la energía eléctrica en el ámbito nacional las actividades, transmisión y distribución de energía eléctrica podrán ser desarrolladas, con arreglo a las leves en vigencia cuando estas sean necesarios.

De otro lado, el articulo 68 de la ley en mención, establece que la comisión de tarifas eléctricas determinara las tasas de tarifas actualizadas y con registros en las barras de conexión. Así mismo, esta comisión de tarifas esta facultado para calcular Y determinar la tasa interna de retorno TIR para el conjunto de concesionarios.

La tasa de actualización de las tarifas eléctricas pueden solamente ser modificadas por el Ministro de Energía y minas sub - sector electricidad, previo estudio llevado acabó. por peritos en tarifas electricas en la cual se garantice que la tasa fijada es diferente a la tasa libre de riesgo.

La lev establece un régimen de libertad de precios para los suministros que puedan efectuarse en condiciones de competencia y un sistema de precios regulados en aquellos. suministros que por su naturaleza lo requieran, reconociendo costos de eficiencia.

La comisión de tarifas eléctricas establecerán los valores agregados de distribución para cada concesionario utilizando factores de ponderación de acuerdo a la características de cada sistema

Con los valores agregados de distribución, obtenidos según tarifas en barras que correspondan, la comisión estructurata un conjunto de precios básicos para cada. concesión.

#### 1.3.COMO DETERMINAR EL FACTOR EN UNA INSTALACION INDUSTRIAL

#### A) Con Cosfimetro.

B) Empleando el teorema de pitagoras o le definición trigonométrica del Sen  $\phi$ , Cos  $\phi$ , Tg  $\phi$  siendo  $\phi$  el ángulo de desfase entre la corriente I y la tensión E.

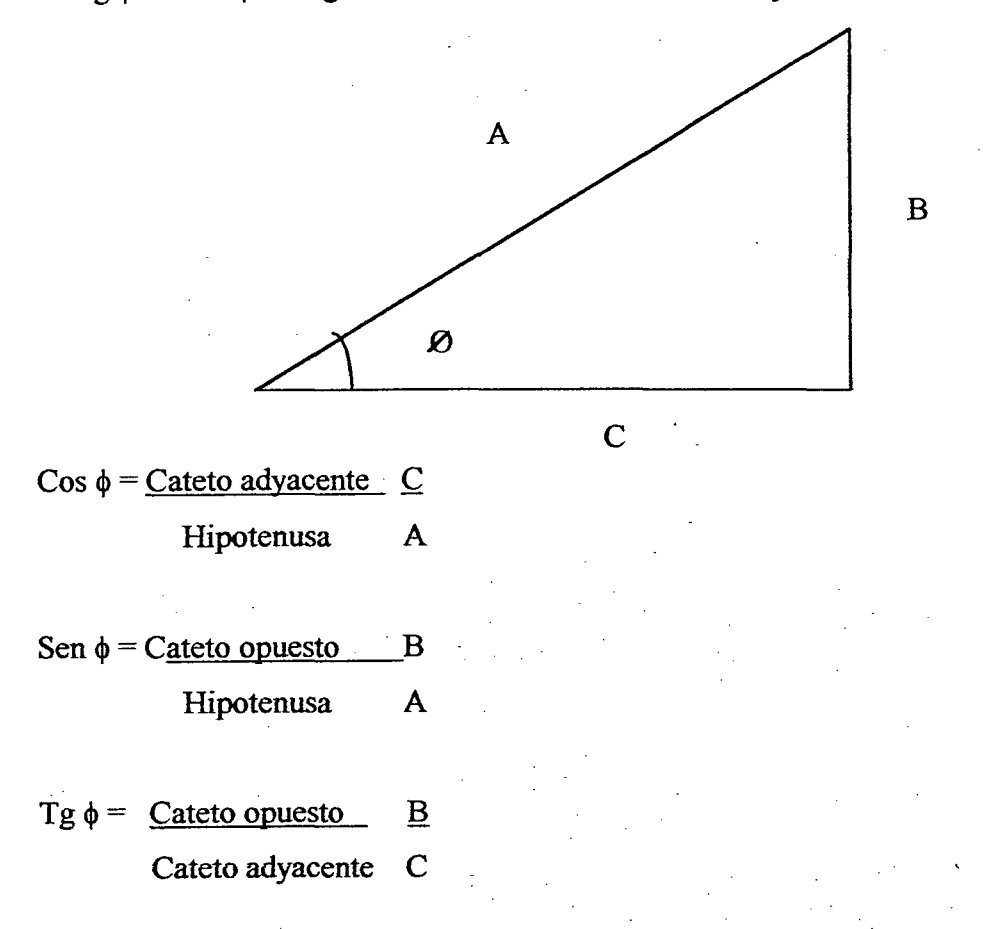

En algunas fabricas o plantas de trabajo industrial existe en tablero general del control eléctrico, un instrumento como el voltímetro, Amperímetro y un vatimetro, que con estos datos se podrá averiguar y calcular el factor de potencia y se emplea la siguiente formula:

 $\cos \phi =$  P  $\sqrt{3}$  E.I Cos  $\phi$  es igual a la potencia activa entre el producto de la tension, la la corriente y la raíz cuadrada de 3.

P =Es la potencia en Watt indicado en el Vatímetro.

 $I = Es$  a intensidad en ampere indicado en el amperímetro.

Efectuándose la lectura de los tres instrumentos en el mismo momento nos avudara a calcular el Cos  $\phi$  (factor de potencia).

El factor de potencia se puede obtener también por medio del desfazamiento del ángulo que forman la potencia activa y la potencia aparente.

Factor de potencia  $=$ Potencia Activa Potencia Aparente

La potencia aparente se define como el voltaje aplicado a un circuito multiplicado por la corriente de entrada a la carga. Esta potencia se mide en Voltioamperios.

La potencia activa consumida por una carga eléctrica es el producto de multiplicar la corriente de entrada a la carga por el voltaje del circuito por un tercer. factor: al Coseno del ángulo de desfazamiento (¢)

Potencia (en Vatios) = Voltios x amperios x cosenoo.

Se puede emplear también la siguiente fórmula cuando KW, KVAR, KVA se sustituyen por sus respectivas conrientes:

$$
KVA = \sqrt{(KWA)^2 + (KVAR)^2}
$$
  
\n
$$
KVAR = \sqrt{(KVA)^2 - (KW)^2}
$$
  
\n
$$
KW = \sqrt{(KVA)^2 - (KVAR)^2}
$$

El factor de potencia puede expresarse como la relación de corriente produciendo trabajo útil de un circuito a la corriente total de dicho circuito, por todo ello lo que es algo más útiles la relación de KW o potencia aparente es decir:

Factor de Potencia =  $KW$  $KVA = \underline{KW}$ **KVA** F.P

 $KW = KVA \times F.P$ 

Ejemplo: Calculemos el factor de potencia un sistema trifásico de 460 Voltios, si el amperimetro indica 100 AMP., y el Watimetro lee 62 Kilowatts.

1. Calculando los KVA = Voltaje x Amperaje x 1.732

1000

 $KVA = 460 \times 100 \times 1.732 = 79.6 KVA$ 1000

I. Calculando el factor de potencia E.P.

$$
F.P. = \underline{KW} = 62 = 0.78 = \cos \phi = 0.78
$$
  
KVA 79.6

- 2. Calculando la potencia.
	- $P = V x L x Cos \phi x$  1.732
	- $P = 460 \times 100 \times 0.78 \times 1.732$
	- $P = 62$  Kilowatts.
- 3. Calculando la coriente.

$$
I = P
$$
  

$$
\overline{V \times \cos \phi \times 1.732}
$$

 $I = 6,2000$ 

$$
460 \times 0.78 \times 1.732
$$

 $I = 100$  AMP.

Pues bien analizado datos típicos y fórmulas aplicadas a una fábrica o instalación industrial, se puede ver que se puede obtener grandes beneficios mejorando el factor de potencia instalando capacitadores:

- 1. Los factores de energía eléctrica indican que el promedio mensual de consumo de una fabrica es de una cantidad de KWH y una cantidad de KVAR con una demanda máxima en KW.
- 2. Las tarifas de energía incluyen un recargo en % por energía activa y un % por energía reactiva.
- 3. Las facturas a su vez se ven afectadas por un % arbitrios municipales, otro % por Decretos Legislativos, todo ello tiene una suma total que vendría a ser el pago mensual por consumo, lo cual con una instalación decaracitadores se puede mejorar y economizar este pago mensual elevado.

## 1.4. CALCULO DE LA POTENCIA REACTIVA REQUERIDA, EN CAPACITORES PARA CORREGIR EL FACTOR DE POTENCIA

Aunque parezca extraño muchas industrias siguen pagando la energía reactiva, siendo posible evitar estos costos.

Su cuenta de energía trae una disposición en la que aparecen los gastos por energía reactiva, entre más alto sea la energía reactiva será más urgente la compensación de energía y el factor de potencia

Toda fábrica o empresa debe pensar en la necesidad de aumentar su producción y lo cual trae consigo la existencia de hacer planes de expansión que exigen la instalación de nuevos motores, aumento de iluminación,. así\_ como otras innovaciones que se va ver obligado en mejorar su factor de potencia y pagar menos el consumo de energía reactiva

La velocidad de incremento en el costo de la energía eléctrica va aumentando, lo que hace suponer que en el futuro, no muy lejano los costos sean muy altos.

Por lo tanto debe hacerse un continuo esfuerzo para reducir o controlar esta área de costo en cada planta independientemente de su tamaño.

Se ha escrito bastante acerca de controlar el consumo eléctrico pero si bien es cierto que algunos de los elaborados sistemas de reducción de energía reactiva es mediante capacitores.

También es cierto que aún pequeñas fábricas o empresas pueden hacer mucho por reducir los costos de energía reactiva, en menos proporción que una grande, pero también puede hacerlo mediante capacitores pequeños.

Es importante tener mayor comprensión de algunos de estos costos que entra en el total de la factura, muchos de los componentes relacionados, tales como sobrecarga, energía reactiva e impuesto. se basan en el total de kilovatios-hora (KWH) consumidos durante el periodo facturado, o en el caso de impuestos locales, sobre el subtotal de la factura en soles.

De todo ello se desprende inmediatamente que cualquier reducción en el consumo de KWH o en el total en soles de la factura anterior a la aplicación de los impuestos resultará ahorro. Estos ahorros no obstante, son bonos que vendrán como parte de cualquier cualquier programa que sean diseñado para reducir los componentes principales de la factura eléctrica.

Estos componentes primarios, dependiendo de las tarifas del servicio local son:

- 1. Carga por el total de energía consumida (KWH) durante el periodo facturado.
- 2. Carga por demanda que se basa en la demanda máxima de kilovatios que una planta hizo al servicio durante el período facturado o durate los 9 a 11 meses previos.
- 3. Carga por bajo factor de potencia, la cual se factura como una carga por KVAR o una carga por demanda KVA, ambas son cargadas por bajo factor de potencia.

Toda la energía consumida se totaliza mediante el medidor de kilovatios-hora, en la entrada principal del servicio. El total consiste en la energía consumida por iluminación, calefacción, aire acondicionado, funcionamiento de equipos de oficina y equipos de la planta (motores, molinos, secadoras, etc) durante el curso de período facturado.

Claro que se puede lograr una reducción mediante la limitación del uso donde no sea posible, apagando las luces o equipos no necesarios. En la oficina, en la planta, negocio, si cada planta, negocio, institución, edificio, usara exactamente la misma cantidad de energía durante todo el día la empresa que brinda el servicio eléctrico sabría exactamente que energía consume la planta, negocio, institución y de esta manera podría condicionar sus equipos a las necesidades del usuario.

El monto de la carga por demanda varía con la variación de la demanda individual de la planta, esta se mide generalmente mediante el mismo medidor eléctrico que se usa para monitoriar la energía consumida (KWH). La demanda se monitorea por intérvalos fijos de tiempo, tale como cada quince, treinta, o sesenta minutos durante el complejo período de facturación.

La carga por demanda aplicada en la factura se basa en las más altas demandas de 15, 30, ó 60 minutos medidos durante el período de facturación o de los 9 ó 11 meses, aunque la demanda pico ocurrió una sola vez.

Si aumentamos el tamaño del angulo  $\phi$  y mantenemos el tamaño del lado AB, se notaría que la línea AC de KW se acorta, figura 2, esto significa que por el mismo número de KVA se obtiene menos KW de potencia útil.

Con ello podemos ver que el coseno  $\phi$  que dismiuye más segun se aumenta el ángulo  $\phi$ , la fórmula más corriente para calcular el valor del coseno  $\phi$  es:

$$
\cos \phi = \frac{KW}{KVA}
$$

El Cos  $\phi$  es el factor de potencia del sistema

Si la central eléctrica aplica una multa por factor de potencia insuficiente en la cuenta, la planta o el usuario final tiene que considerar también. los sobrecargos que pudiera aplicarse para determinar los ahorros que se lograrían del mejoramiento del factor de potencia.

Muchas centrales eléctricas no denotan una multa en sus cuentas, pero si tienen un cargo de demanda KV AR ó KV A, ya que ellos no son los que determinan el factor de potencia bueno o insuficiente, si se le carga a una planta por la demanda no se convierte en KW o en . trabajo útil, entonces, la planta estará pagando por un factor de potencia insuficiente .

. Mientras más insuficiente sea el factor de potencia de la planta mayor será la demanda en KVA y los cargos relacionados de la cuenta de la central eléctrica, ya que el factor de potencia insuficiente obliga a la central eléctrica a generar más voltio-amperios y disponer de transformadores mayores, líneas de fuerza, etc.

Parte de este costo se incorpora al cargo básico de energía que pagan todos los consumidores, si la planta decide instalar capacitores para mejorar su factor de potencia, tendrá que determinar donde deben de instalarse los capacitares.

Si la central eléctrica aplica una multa a la planta por un factor de potencia, la instalación de los capacitores en la entrada principal eliminaria la multa, en este caso el costo de los capacitores y su instalación tendría que compensarse por la eliminación de la multa en la cuenta de la central eléctrica.

También se podrían instalar capacitores de corrección en circuitos alimentadores escogidos, es decir solamente aquellos circuitos que sean los peores contribuyentes, además, los capacitores reducirán el KV A del punto de instalación a la central eléctrica

Esto resultaría en menores cargos básicos de energía en KWH y cargos más bajos de ajuste de corriente en los conductores de la planta, con ello menos perdidas  $I^2$ .R en la línea, significa también voltaje más altos en motores que funcionarán más frescos y por ello, se prolongará su duración.

También se puede instalar capacitores a carga especifica que sean las peores transgresoras del factor de potencia, es decir que los beneficios se lograrán del punto de instalación a la central eléctrica.

Para determinar el método óptimo de instalar capacitores de corrección, será necesario hacer un estudio del factor de potencia en toda la planta, existe varios instrumentos que podrán usarse para este fin, para empezar se debe buscar un instrumento que provea una lectura del factor de potencia y mida también la corriente y el voltaje.

Con la información es posible determinar cualquier información ·que convendría incluyendo los valores de los capacitores en KV AR, que habrían que instalar para reducir el factor de potencia al nivel deseado.

Ejemplo: Un motor trifásico de 220 voltios, 110 Amp. y un factor de potencia 0.8

1. Hallando los KVA:

 $KVA = 110$  Amp  $X$  1.73  $X$  220 Volt. 1,000

 $KVA = 41.92$ 

2. Hallando los KW.

KW= 110 Amp X 220 Volt X Cos  $\phi$  X  $\sqrt{3}$ 

 $= 110$  X 220 X 0.8 X 1.73

 $= 33.53$ 

Con ello se deduce la central eléctrica debe suministrar 41.92 KVA y 33.53 KW consumirá el motor.

Pero si se corrigiera el factor de potencia a 1 entonces tendríamos:

1. Cálculo de KVA.

 $KVA =$   $KW$ 

Factor de Potencia

 $KVA = 33.53$ 

1

 $KVA = 33.53$ 

Con ello se deduce que la central eléctrica debe suministrar solamente 33.53 KV A

Si determinamos la potencia de condensadores en una planta con potencia activa (P) que para ser compensada hay que mejorar el factor de potencia de un Cos  $\phi$ 1 a un Cos  $\phi$ 2.

/

La potencia necesaria de los condensadores se puede calcular de la fórmula:.

 $Qc = P(Tg\phi1 - Tg\phi2)$ 

Donde: Qc = Potencia del capacitor.

 $P =$ Potencia activa.

 $\phi$ 1 = Angulo inicial sin compensar.

 $\phi$ 2 = Angulo al que hay que compensar.

Debido a la compensación la potencia aparente S que ha de ser transmitida se reduce en:

S1 - S2 = P ( $1/Cos\phi1 - 1/Cos\phi2$ )

Donde:  $S1$  = Potencia aparente sin compensar.

S2 = Potencia aparente compensado.

 $\phi$ 1 = Angulo inicial sin compensar.

 $\phi$ 2 = Angulo al que hay que compensar.

Ejemplo: Compensaríamos una planta de tensión nominal 440V para mejorar del Cos  $\phi$  $= 0.6$  a Cos  $\phi = 0.95$ .

l. Planta no compensada:

Potencia activa  $P = 600 \text{ KW.}$ Factor de potencia Cos  $\phi$ 1 = 0.6 Tensión nominal  $V = 440 V$ .

De las ecuaciones tenemos:

a) Cálculo de la potencia aparente SI :

 $S1 = P(1/Cos \phi1)$ 

 $S1 = P$  ( $t/Cos \phi t$ )

 $S1 = 600$  KW (1/0.6)

 $S1 = 1000$  KVA.

b) Calculo de la intensidad aparente I1:

 $I1 = S1 / \sqrt{3} XV$ 

 $II = 1000$  KVA /  $\sqrt{3}$  X 440V

 $H = 1312$  Amp.

2. Planta compenda:

Factor de potencia Cos  $\phi$ 2 = 0.95

a) Cálculo de la potencia en condensadores Qc.

 $Qc = P(Tg \phi1 - Tg\phi2)$ 

Hallando Tg ¢1 y Tg ¢2.

Cos  $\phi$ I = 0.6 ; Arco cos  $\phi$ I =  $\phi$ I = 53.13 ; Tg $\phi$ I = 1.33

Cos  $\phi$ 2 = 0.95; Arco cos  $\phi$ 2 =  $\phi$ 2 = 18.195; Tg  $\phi$ 2 = 0.32868

Luego tenemos:

 $Qc = P(1.33 - 0.32868)$ 

 $Qc = 600$  (1.33-0.32868)

 $Qc = 600.792$  KVAR

b) Cálculo de la potencia aparente S2:

 $S2 = P(1/Cos \phi 2)$ 

 $S2 = 600KW(1/0.95)$ 

 $S2 = 600$  KW (1.05263)

S2=631.578 KVA

c) Catculo de la corriente aparente I2:

 $D = 1xS2/\sqrt{3}xV$ 

 $I2=1 \times 631.578/(1.732X440)$ 

 $12 = 828.73$ 

De todos los calculos se obtiene que, debido a la compensación del factor de potencia de Cos  $\phi$ 1 = 0.6 a Cos $\phi$ 2=0.95, se puede lograr.

$$
\% = \frac{S1-S2}{S1} = \frac{1000KVA - 631.578KVA}{1000KVA} = 0.3684
$$

Transmitir un 36.8% más de potencia activa.

De iguat modo se obtiene que se puede obtener las perdidas de transmisión.

$$
\begin{array}{r} 2 \quad 2 \\ \% = (12/11) \quad = \underline{(828.73)} \quad = 0.3989 \\ \underline{2} \quad \text{(1312)} \end{array}
$$

Logrando reducir en un 40% las pérdidas de transmisión:

% Pérdidas = 100% - 40% = 60%

% Pérdidas = 60%

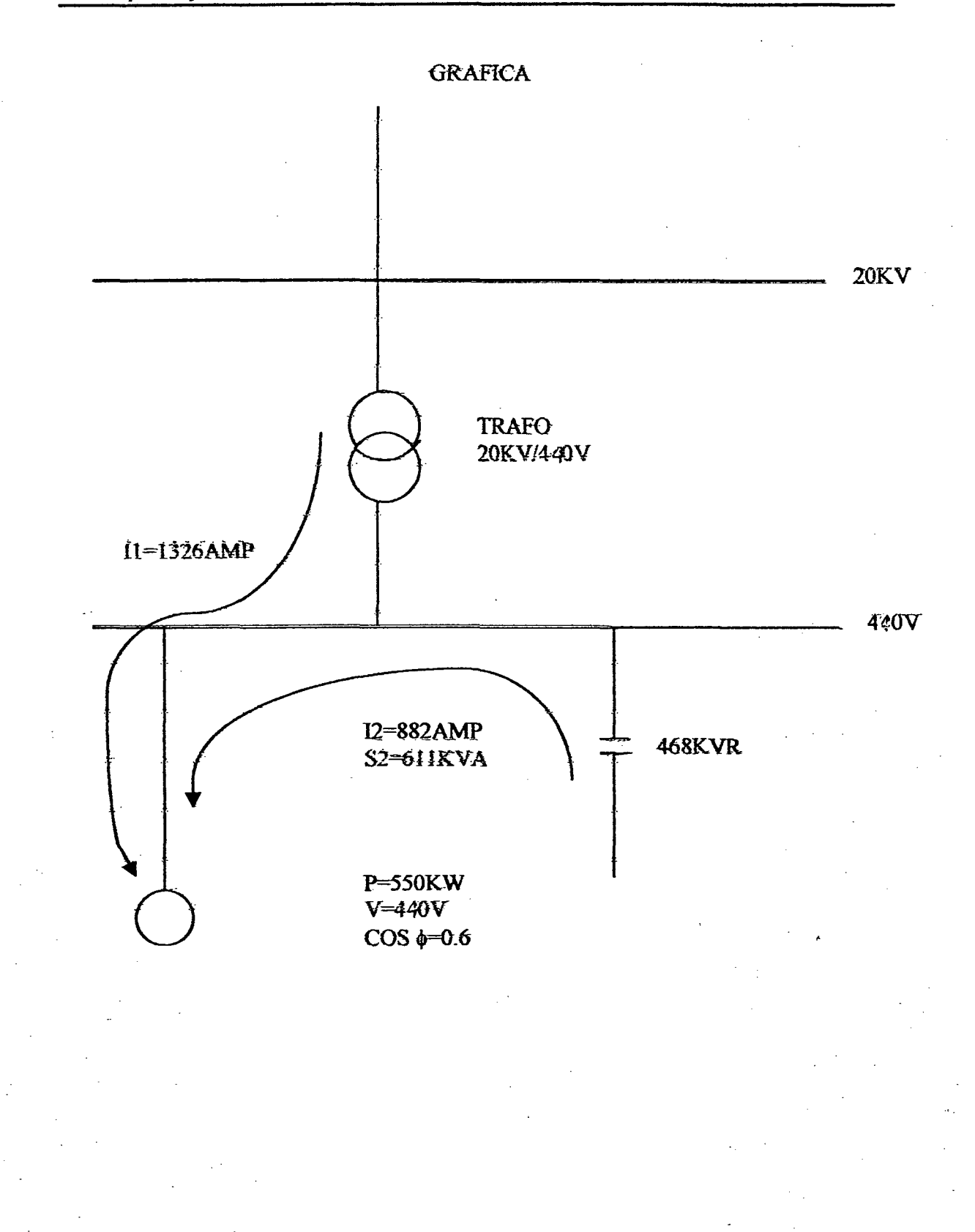

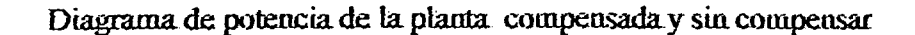

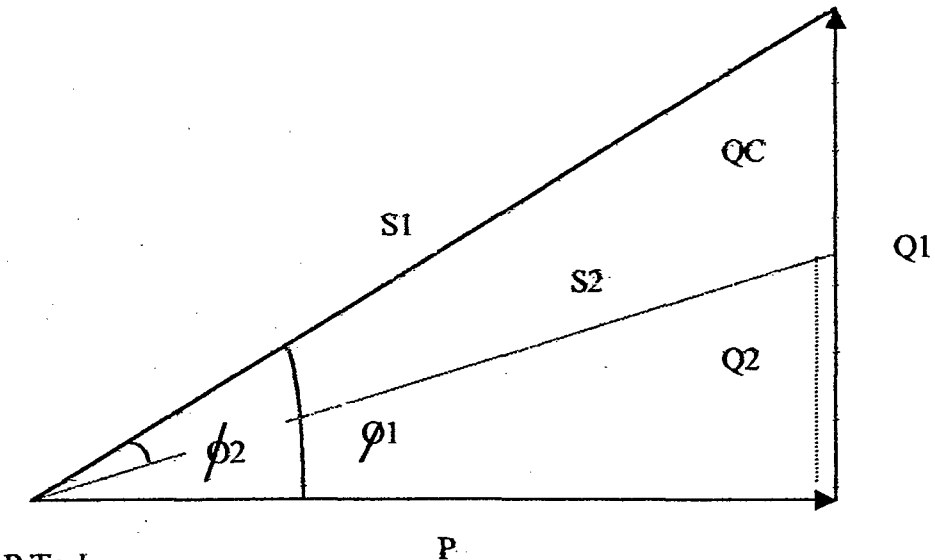

 $=$ P Tg $\phi$  $\mathbf{Q}$ 

 $S = P \t1$ COS·+

 $p =$ Potencia activa

- $S =$  Potencia aparente
- $Q1 =$ Potencia reactiva mejorada
- $QC$  = Potencia en capacitor
- $Q2$  = Potencia reactiva mejorada
- $O =$  = Angulo de desfasamiento en fuse.

Para sistemas de distribución industrial que estén en estado de proyecto se puede asumir que la mayoría de cargas reactivas son motores de inducción que operan a un factor de potencia medio de  $Cos\phi = 0.7$ , en este caso se necesita una potencia reactiva. de aproximadamente 50% de la potencia activa para mejorar el Cos $\phi$  hasta. Cos $\phi = 0.9$ .

 $Qc = 0.5 P$
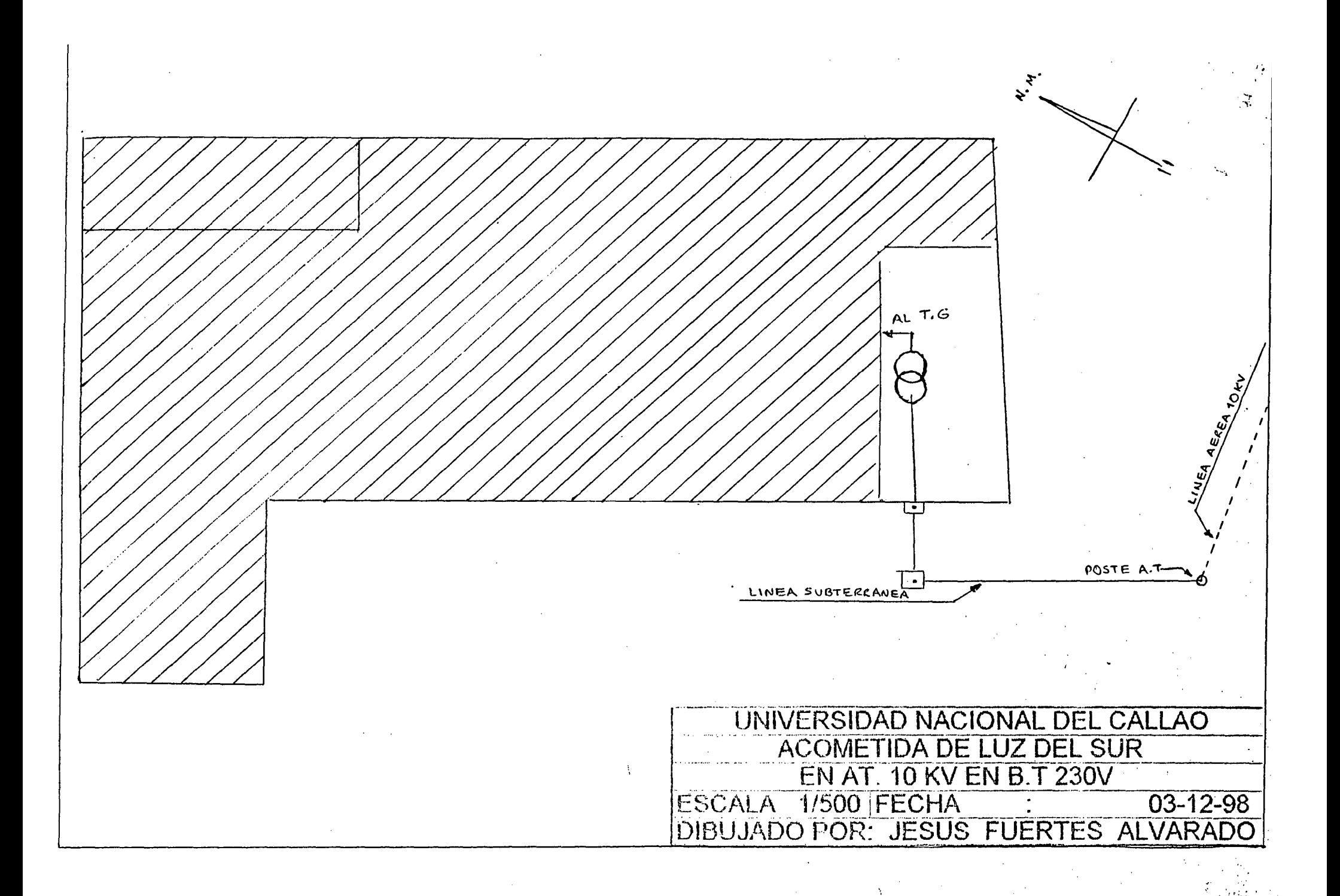

En caso que el sitema de distribución industrial que ya están funcionando la potencia de condensadores necesaria, se puede determinar por medio de mediciones. Si ay contadores de potencia activa y potencia reactiva, la potencia necesaria de condensadores se puede calcular con la fórmula:

$$
Qc = \underline{AB - AW \cdot Tg\phi 2}
$$
  
t

Donde: AB = Potencia reactiva KVAR hora (KVARH)

 $AW = Potencia activa KW hora ( KWH )$ 

 $t =$  Tiempo de operación en horas (H)

Si hay instaladas en una planta industrial contadores, la potencia necesaria del condensador se puede hallar empleando Oscilógrafos de potencia activa y reactiva.

También existe una tabla de calculo del KVAR, necesarios de acuerdo a la potencia del motor.

# TABLA: KVA NECESARIOS POR POTENCIA DEL MOTOR

# VELOCIDAD NOMINAL DEL MOTOR R.P.M.

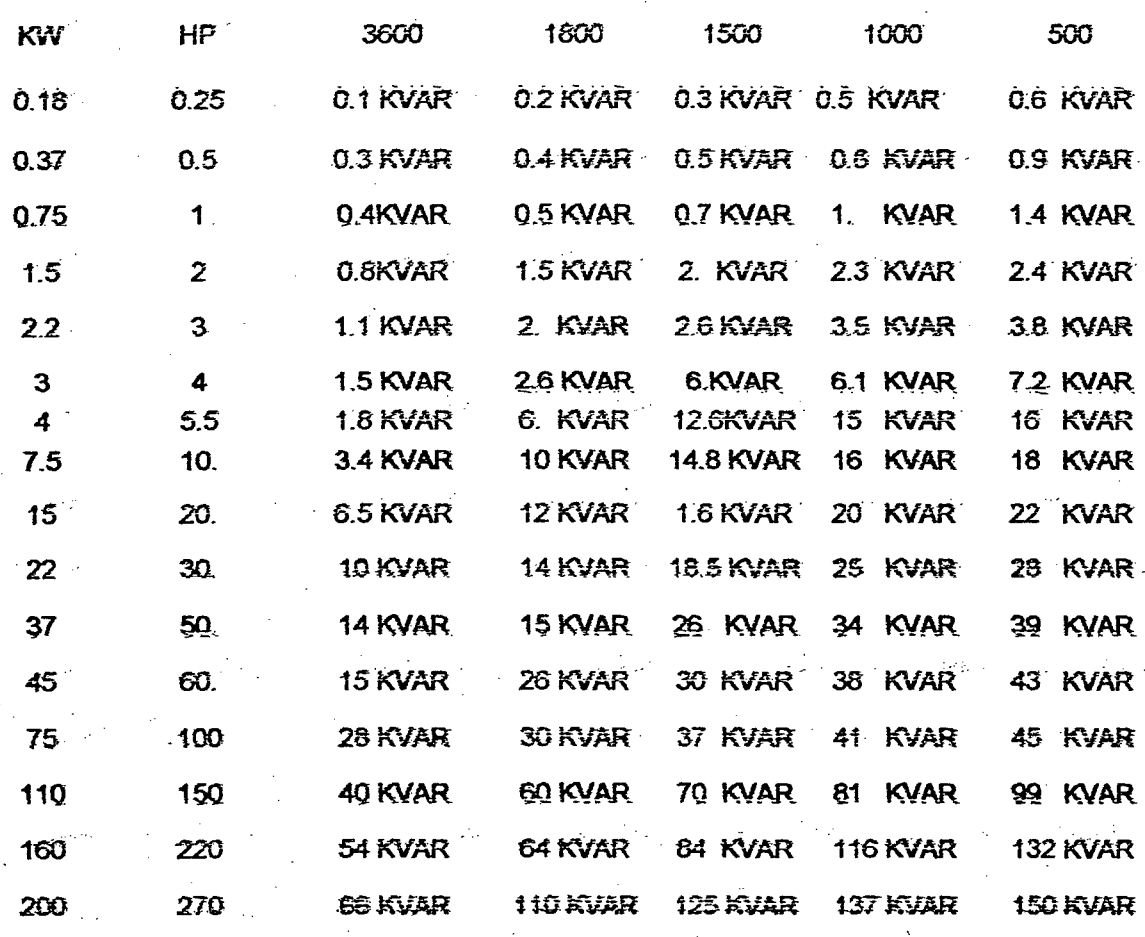

# 1.5 CONSIDERACIONES IMPORTANTES AL INSTALAR CAPACITORES EN BAJA TENSIÓN

Se denomina a la instalación de capacitares destinados a la corrección del factor de potencia en líneas eléctricas cuyos voltajes nominales están comprendidos entre 216 voltios y 600 voltios.

La capacidad de conducción de corriente de la instalación debe ser tal que la corriente nominal de los cables o barras conductoras equipos de conexión y desconexión, cuchillas, interruptores, etc\_ Debe ser como mínimo, el 135% de la corriente nominal capacitiva que reporta. Con esepción de los fusibles cuya corriente nominal no debe ser inferior al 165% de la corriente nominal de los capacitares. El voltaje nominal de los contactores, interruptores, cuchillas desconectadoras,

fusibles, etc., no debe ser inferior al voltaje de línea a la que este conectados los capacitores.

Los capacitores pueden ser instalados al interior o a la intemperie, si han sido fabricados para aguantar este tipo de operación.

- a)Instalación al interior: Las partes vivas de los capacitores deben quedar protegidas por medio de cubiertas o gabinetes que impidan el contacto directo con personas o con otros equipos.
- b )Instalación a la intemperie: En caso de no usarse cubiertas de protección o gabinetes los capacitares deben instalarse protegidos por medio de una carpa o montados sobre una estructura elevadora que deje las partes vivas a la altura reglamentaria correspondiente, según el voltaje. Los capacitares tipo intemperie deben contar con un acabado, clases de aislamiento y nivel básico de impulso apropiados para este uso. Se considera recomendable 1.2 KV/SW clase de aislamiento y 30 KV de nivel básico de impulso\_

Los capacitores deben contar con un dispositivo de descarga que asegure que el voltaje entre bornes, baja a 50 voltios, o menos, durante el primer minuto después de su conexión. Este dispositivo puede ser interno o externo a los tanques de los capacitores y puede estar conectados permanentemente, o bien conectarse automáticamente al salir de operación los capacitores. El accionamiento del dispositivo de descarga no debe efectuarse manualmente.

Los devanados de motores o transformadores, conectados en paralelo con los capacitores, pueden considerarse como dispositivos de descargas eficaces, siempre que no exista equipode desconexión o fusibles, interpuestos entre dichos devanados y los capacitores.

No es recomendable el volver a conectar a la linea un capacitor que se encuentre todavía cargado, en aplicaciones especiales tales como la conexión de factor de potencia de motores para grúas y elevadores, banco de capacitores de secciones desconectables que entran y salen rápidamente de operación por medio de algún control automático, etc., es posible que hayan que volver en estos casos, se considera recomendable el instalar dispositivos especiales de descarga rápida que sean capaces de descargar los capacitores en unos pocos segundos antes que vuelvan a entrar en operación, o bien, usar equipo de conexión y desconexión provisto de dispositivos capaces de limitar la sobre corriente y sobre voltajes transitorios asociados con la conexión de los capacitores.

Al instalar bancos fijos, es decir bancos que van a quedar conectados permanentemente a la línea, deben instalarse cuchillas desconectaras que permitas efectuar la desconexión de los capacitores, durante las operaciones de mantenimiento, sin que sea necesario paralizar todo el resto de la instalación.

Al instalar bancos desconectables, es decir, bancos que deben entrar y salir de operación con cierta frecuencia, operados manualmente o automáticamente, deben instalarse también cuchillas desconectadoras que permitan desconectar tanto los capacitores como el equipode conexión y desconexión, a fin de facilitar el mantenimiento de ambos equipos.

Los capacitores deben instalarse respetando las distancias minimas entre capacitor y capacitor que recontiende el fabricante de los mismos y en una disposición tal, que sean fácilmente desconectables y reemplazables, a fin de facilitar la buena operación de los capacitores y la continuidad del servicio.

Los tangues de los capacitores, así como las cubiertas o gabinetes que sirvan de protección de sus partes vivas, deben instalarse concetados a tierra.

Cuando se compensa individualmente de inducción, instalándose los capacitores entre el motor y su dispositivo de protección térmica deben recalibrarse los elementos térmicos teniendo en cuenta la nueva corriente que toma el motor con el factor de potencia corregida.

Cuando se corrige el factor de potencia de un transformador con capacitores instalados en el secundario del mismo, existe la posibilidad de que el transformador y los capacitores operen en vacío, la potencia reactiva de los capacitores expresadas KVAR no debe exceder al 10% de la potencia nominal del transformador expresada en KVA.

Los capacitores deben instalarse de forma que la ventilación por convección no quede entrapecida por ningún obstáculo, cuando los capacitores se instalan dentro de un gabinete puede ser conveniente hacer funcionar con ventilación forzada en cualquier caso, las temperaturas ambientales del local o del interior del gabinete donde se encuentre funcionando los capacitores, no deben sobrepasar los limites recomendados por las normas de fabricación de los mismos, no es recontendable instalar capacitores en las proximidades de superficies radiadores de calor, cuya temperatura sea superior a la temperatura del ambiente.

Los capacitores pueden ser operados a frecuencias y voltajes inferiores a sus valores nominales. Esto implica una disminución en la potencia reactiva proporcionada, que es directamente proporcionada a la frecuencia y el cuadro del voltaje.

Sin embargo los capacitores no deben instalarse a frecuencias o voltajes superiores a sus valores nominales las fluctuaciones del voltaje no deben exceder al limite superior especificado por las normas de fabricación de los capacitores. En capacitores de tipo intemperie, este limite suele ser de un 10% de sobre voltaje, con respecto al voltaje nominal de los capacitores.

Los capacitores deben instalarse con dispositivos de protección contra sobrecorrientes que provengan tanto del fallo de un capacitor como de cualquier cortocircuito en la instalación. La capacidad interruptiva de estos dispositivos debe ser adecuada para la magnitud de las sobrecorriente que debe relevar y debe planearse el que actúe con la mayor velocidad que resulte practica. Cuando los capacitores se instalan entre un motor eléctrico y un dispositivo de protección, no es necesario instalar un dispositivo de protección especial para los capacitores.

- a)Protección con fusibles: Pueden usarse fusibles de potencia tipo standard, tanto para la protección general de la instalación como para la protección individual de los. capacitores. La protección general debe efectuarse con tantos fusible como líneas energizadas existan. La protección individual de los capacitores monofasicos puede efectuarse con un solo fusible por capacitor y de los capacitores trifacicos con dos fusibles car causation. Si los capacitores llevan instalados fusibles internos puede evitarse la protección individual. La corriente nominal de los fusibles no debe ser inferior al 165% de la corriente nominal capacitiva que soporten.
- interruptores: Puede b)Protección con usarse interruptores magnéticos o termomagnetico, o cualquier atm tipo de potencia para baja tensión de uso standard, siempre que se tome los márgenes de corriente especificados por el fabricante de estos equipos al ser operados con cargas capacitivas puras. La corriente nominal del interruptor en ningún caso debe ser inferior al 135% de la corriente nominal de los capacitores.

Los capacitores deben instalarse con un dispositivo de conexión capaz de interrumpir la corriente de cada uno de los conductores energizados, con la excepción del caso en que los capacitores se instalen entre un motor eléctrico y su dispositivo de conexión y desconexión. En este caso el dispositivo de conexión y desconexión del motor puede servir para operar el motor y los capacitores juntos. No es necesario que el dispositivo de desconexión interrumpa al mismo tiempo la corriente de todos los conductores energizados. Como dispositivos de conexión y desconexión pueden usarse interruptores de cuchillas, contactores magnéticos o termomagnetico, o cualquier tipo de interruptor de potencia para baja tensión de uso standard, siempre que se tomen los márgenes de corriente especificado par el fabricante de estos equipas al ser operados con cargas capacitivas puras. La corriente nominal del dispositivo de conexión, desconexión en ningún caso debe ser inferior al 135% de la corriente nominal de los capacitores. El dispositivo de conexión y desconexión debe ser capaz de soportar, en posición de contacto cerrados, las corrientes de contretireuito del sistema en el punto donde se encuentren instalados los capacitores, aun cuando esté planeado o no sea capaz de interrumpir dichas corrientes de cortocircuito.

Control :Cuando se instalan capacitores que entren y salgan de operación automáticamente, la "banda de control" del dispositivo del control automático

debe ser elegida con la amplitud suficiente para cumplir con los fines del control y evitar su "bombeo".

Instalaciones en condiciones anormales de operación, considerándose:

- a) Exposición a choques mecánicos y vibraciones.
- b) Exposición a superficies radiadores de calor, que se encuentren a temperaturas superiores a la temperatura ambiente.
- e) Montaje que dificulte la ventilación de los capacitores.
- d) Operación a temperatura ambiente más altas que la temperatura ambiente máxima . permisible según las normas de fabricación de los capacitores.
- e) Operación a altitudes superiores a 1800 msnm.
- f) Operación en redes con formas de onda de voltaje distorsionada

En estos casos, se considera recomendable que el fabricante de los capacitores sea puesto en antecedente de las condiciones en que se pretende operar.

Instalación en zonas peligrosas considerándose:

a)Atmósferas con humos o vapores corrosivos.

- b) Atmósferas con polvos o vapores conductores inflamables o explosivos.
- · En estos casos debe tomarse las medidas de seguridad reglamentaria y ponerse en antecedente al fabricante de los capacitores.

Los capacitores deben ir provisto de placas de características en donde se indique:

. a)Nombre del fabricante y numero de registro en la secretaria de industria y comercio.

b)Voltaje nominal del capacitor (voltaje aplicable entre barras).

e )Potencia reactiva nominal. o bien corriente nominal por fase.

d)Frecuencia

e)Numero de fases.

f)Tipo de conexión interna, cuando los capacitores sean trifasicos.

g)Numero de catalogo o especificación del fabricante.

h)Numero de serie del capacitor.

i) Tipo de impregnante y numero de litros, cuando este sea combustible.

i)Indicación de si el capacitor cuenta o no con un dispositivo de descarga interna.

Los capacitores impregnados con askareles deben llevar una placa especial donde se indique que el impregnante es un elemento contaminante del medio ambiente y que no debe ser arrojado a los caños de drenaje

# 1.6 CONSIDERACIONES IMPORTANTES AL INSTALAR CAPACITORES EN ALTA TENSION.

Se refiere a la instalación de capacitores destinados a la corrección di factor de potencia en líneas eléctricas cuyos voltajes nominales sean iguales o mayores que 2400 voltios.

La corriente nominal de los cables o barras conductoras, equipos de conexión y desconexión, cuchillas, etc., debe ser como mínimo el 135% de la corriente nominal capacitiva que soporta. Con excepción de los fusibles, cuya corriente nominal no debe ser inferior al 165% de la corriente nominal de los capacitores.

Cuando la conexión de los capacitores se efectúa en delta, pueden usar fusibles cuya corriente nominal sea igual o mayor que el 150% de la corriente nominal de los capacitores.

El voltaje nominal de los contactores, interruptores, cuchillas desconectadoras, etc., no deben ser inferior al voltaje de línea a la que estén conectadas los capacitores. Los fusibles paeden ser del mismo voltaje que los capacitores en instalaciones serie paralelo.

Los capacitores pueden ser instalados en interior o a la intemperie.

- a) Instalación al interior: Las partes vivas de los capacitores deben quedar protegidas por medio de cubiertas o gabinetes que impidan el contacto directo con personas o con otros equipos.
- b)Instalación a la intemperie :En caso de no usarse cubierta de protección o gabinetes, los capacitores deben instalarse protegidos por medio de una carpa o montados sobre una estructura elevada que dejen las partes vivas a la altura reglamentaria correspondiente, según el voltaje. Los capacitores tipos intemperie

deben contar con un acabado, clase de aislamiento y nivel básico de impulso apropiado para este uso. La clase de aislamiento y el nivel básico de impulso recomendable para los capacitares, ya sean.de uso interior o de intemperie, depende del voltaje nominal de los capacitores.

Es conveniente consultar las normas de fabricación de los capacitores, a fin de coordinar estos datos con el aislamiento general del banco de capacitores y en protección contra impulsos eléctricos.

Los capacitores deben contar con un dispositivo de descarga que asegure que el voltaje entre barras baja a 50 voltios, o menos, durante los primeros 5 minutos después de su conexión. Este dispositivo puede ser interno o externo a los tanques de los capacitores y pueden estar conectados permanentemente, o bien conectarse automáticamente al salir de operación los capacitores, el accionamiento del dispositivo de descarga no debe efectuarse manualmente .

No es recomendable el volver a conectar a 1a línea un. capacitar que se encuentre todavía cargado, ni suele ser necesario en las aplicaciones de alta tensión. los controladores que operan bancos divididos en secciones desconectables ,deben contar con un retardo de tiempo que permita la desenergización de cualquier sección , antes de volver a entrar en operación .

Al instalarse bancos fijos, es decir bancos que van a quedar conectados permanentemente a la línea, deben instalarse cuchillas desconectadoras que permitan desconectar los capacitares durante las operaciones de mantenimiento, sin que sea necesario paralizar el resto de la instalación.

Al instalar bancos desconectables, es decir bancos que deben entrar y salir de operación con cierta frecuencia, operadas manualmente o automáticamente, deben instalarse también cuchillas desconectadoras que permitan desconectar tanto a los capacitores como al equipo de conexión y desconexión, a fin de facilitar el mantenimiento de ambos equipos .

Los capacitores deben instalarse respetando las distancias mínimas entre capacitor y capacitor que recomiende el fabricante de los mismos y en disposición tal que sean . fácilmente desconectables , a fin de facilüar la buena operación. de los capacitares y la · continuidad del servicio .

En instalaciones a la intemperie, los tanques de los capacitores y los bastidores metálicos que les sirven de suporte, pueden instalarse aislados de tierra, si así resulta conveniente. Sin embargo, en estos casos debe instalarse algún dispositivo de puesta a tierra que actúe, manual o automáticamente, al desconectarse los capacitores o antes de efectuarse alguna operación de mantenimiento .Los gabinetes o carpas de protección deben instalarse siempre conectados a tierra.

Cuando se corrige el factor de potencia de un transformador con capacitores instalados en el secundario del mismo y existe la posibilidad de que el transformador y los capacitores operen en vacio, la potencia reactiva de los capacitores expresada en KVAR no debe exceder al-10% de la potencia nominal del transformador ; expresada en KVA.

Los caracitores deben instalarse de forma que la ventilación por convección no quede entorpecida por ningún obstáculo, cuando los capacitores son instalados dentro de cabinas o gabinetes debe ser conveniente colocarle una ventilación forzada, en cualquier caso, las temperaturns de ambiente de breal o del interior del gabinete o cabina donde se encuentren funcionando los capacitores, no deben sobrepasar los límites recomendados por las normas de fabricación de los capacitores.

Los capacitores pueden ser operados a frecuencias y voltajes inferiores a sus valores nominales. Esto implica una disminución en la potencia reactiva proporcionada, que es directamente proporcional a la frecuencia y al cuadrado del voltaje. Si embargo, los capacitores no deben instalarse a frecuencias o voltajes superiores a sus valores nominales. Las fluctuaciones del voltaje no deben exceder al límite superior especificado por las normas de fabricación de los capacitores.

En capacitores tipo intemperie, este límite suele ser de un 10% de sobrevoltaje, con respecto al voltaje nominal de los capacitores.

Los capacitores deben instalarse con dispositivos de protección contra sobrecorrientes que prevengan tanto del fallo de un capacitor como de cualquier cortocircuito en la instalación. La capacidad interruptiva de estos dispositivos debe ser la adecuada para la magnitud de las sobrecorrientes que deben relevar

A) PROTECCIÓN CON FUSIBLES : Cuando se quiere interrumpir por medio de fusibles. las sobrecorrientes que provengan del fallo de un capacitor, deben usarse fusibles tipo. expulsión o fusibles de potencia limitadores de corriente, con los datos de sobrecorriente producida por el fallo de un capacitor y tiempo de apertura total del

fusible (tomando de sus curvas de fusión completa) destinado a su protección, debe comprobarse que en las curvas de probabilidad de ruptura del tampse de los capacitores (proporcionados por el fabricante de los mismos) se obtiene un punto que queda dentro de zona de seguridad. De lo contrario, debe elegirse otro fusible que cumpla con este requisito, en ningún caso, el tiempo de apertura total del fusible debe exceder a 300seg.Cuando las corrientes de fallo de un capacitor, de 25KVAR ó 50KVAR sean mayores de 400AMP , asimétricos , o mayores que 5000 AMP, si se trata de capacitores de 100 KVR o bien mayores de 6000 AMP, asimétricos, si se trata de capacitores de 150 KVAR o más, no pueden usarse fusibles tipo expulsión. En estos casos, deles usarse fusibles de potencia, limitadores de corriente, sin que sea necesario coordinar el tiempo de fusión completa con las curvas de probabilidad de ruptura del tanque de los capacitores instalados en paralelo, que haga posible que la energía instantânea almacenada en todos ellos pueden exceder a 10,000 JUL, no paeden assase fasibles tipo expalsión para la protección individual de los capacitores. En estos casos, deben usarse fusibles de potencia limitadores de corriente de alta frecuencia.

Los fusibles tipo expulsión tampoco pueden ser usados en instalaciones dentro de gabinete, inflamables o explosivos. La corriente munical de los fusibles no debe ser inferior al 165% de la corriente nominal capacitiva que soporten, cuando se trata de capacitores conectados en estrella, o bien, al 150% de dicha corriente nominal capacitiva, cuando se trata de capacitores conectados en delta.

B)PROTECCION CON INTERRUPTORES; Un banco de capacitores de potencia puede ser protegido por medio de un interruptor si se calibran los relevadores de sobrecorriente originada por el fallo de un capacitor sea interrumpida en un tiempo tal que defina un punto en la zona de seguridad de las curvas de probabilidad de ruptura de los tanques de los capacitores.

En este casa paede prescindirse de la protección con fusibles, siempre que la corriente de fallo de un capacitor, no exceda a 400 AMP,5000 AMP o 6000 AMP, asimétricos, 100 KVAR o 150 KVAR o más respectivamente.

El intercuptor elegido para estos fines, debe tener también capacidad interruptiva suficiente para operar bajo cualquier tipo de cortocircuito que pueda presentarse en el banco de capacitores.

Si se pretende efectuar con el interruptor operaciones normales de conexión y desconexión, debe usarse un equipo que este garantizado por un fabricante como capaz de operar con cargas capacitivas puras.

La corriente nominal del interruptor no debe ser inferior a 135% de la corriente nominal de los capacitores.

C)PROTECCION DE PARARAYOS ; Es recomendable la protección contra impulsos, por medio de pararrayos autovalvulares, cuando los capacitaves ase conectan en estrella con neutro flotante o en delta, en bancos de capacitores conectados en estrella con neutro aterrizado cuyo tamaño sea inferior a ciertos limites que pueden consultarse con el fabricante, también es recomendable la protección con pararrayos autovalvulares.

En las aplicaciones de alta tensión, debe usarse como dispositivos de conexión y desconexión equipos especialmente garantizados por su fabricante como capaces de operar con cargas capacitivas puras.

En operaciones de conexión y desconexión espanádicas (unas pocas veces del año )de bancos de capacitores, pueden usarse cuchillas desconectadoras de uso standard, siempre que se trate de instalaciones con voltajes de líneas no mayores que 25 KV, y la atmósfera donde se efectuen estas operaciones no se efectuen estas operaciones no contenga, ni humas, ni vapores, conductores inflamables o explosivos. No esrecomendable operar los capacitores con cuchillas desconectadoras e instalaciones al interior.

### I T.CONTROLADORES DE FACTOR DE POTENCIA;

Las pérdidas de energía en los motores electricos aumentan los costos de operación, de energía, de equipos y de mantenimiento. Controlando las pérdidas de energía, pueden reducir los costos en todos esos aspectos.

Existen distintos medios confiables y de costo eficaz para reducir las perdidas de los motores de inducción de CA, incluyendo los controladores del factor de potencia, motores de alta eficiencia, controladores de velocidad variable, además se han usado. con éxito capacitores de corrección para reducir el desperdicio de energía en edificios.

Sin embargo, los capacitares de corriente reducen el flujo de corriente y el desperdicio de energía solamente en el sistema de distribución, en tanto que los controladores del factor de potencia reducen el flujo de corriente y el desperdicio de energía tanto el sistema de distribución de el edifico como en el motor.

El controlador del factor de potencia es un dispositivo electrónico de estado sólido que reduce el desperdicio excesivo de energía en motores de inducción de C.A. El controlador del factor de potencia es u8n elemento de costo eficiente de reemplazo fácil para reducir las perdidas de energía en motores de inducción de C.A.

los controladores de potencia son aplicables a motores de inducción, tanto monofásicos como trifásicos. Dado que se conectan a las líneas de fuerza del motor mismo, los controladores de factor de potencia pueden aplicarse a instalaciones nuevas o existentes.

Al reducir el exceso de energía (que disipa el calor), los controladores de factor de potencia permiten un funcionamiento o más fresco del motor, prolongando así su duración.

Las aplicaciones típicas de los controladores de factor de potencia es en motores con carga liviana, cargas del motor altamente intermitentes o en aplicación de altas cargas inerciales (efecto de volante) en los que se necesita una gran cantidad de fuerza para arrancar (prensa troqueladora) y poca fuerza para mantenerla.

Cuando se aplican a los dispositivos motorizados que se usan para rectificar (granulado de recortes de plástico), estampado (prensas troqueladoras) y perforación (prensas taladradoras), los controladores de factor de potencia reducen el costo de trabajar tales equipos hasta un 60%

Algunos controladores de factor de potencia están provistos de elementos de "arranque suave" que pueden ahorrar en el desgaste de motores, correas en V, cajas de engranaje, tren de potenciay procesos de elaboración. Los controladores de factor de potencia con arranque suave pueden hasta eliminar los costos paros de las máquinas donde prevalezcan ciclajes del motor.

Los controladores de factor de potencia no se aplican automáticamente a todos los motores y situaciones, algunas guías sugeridas para el uso de los controladores de factor de potencia incluyen.

A) Uso de motores de bastidor en "T".

B)Para arranques suaves de voltajes reducido.

C)Para reducir las cargas de choque y el estiramiento de las correas en V.

D)Para reducir el desgaste de las cajas de engranajes y trenes de potencia.

E)Para compensar por las condiciones de alto voltaje en línea, especialmente en un segundo tercer turno.

F)Con motores rebobinadas de cualquier tamaño bastidor.

G) Con sistema de interrupción de la carga que requieren múltiples arranques

H)Controlar motores de alta eficiencia.

I)Controlar motores de bastidor en "U" para alta eficiencia antes de la aplicación.

Para los motores de inducción el factor de potencia es una función de desfasaje (el ángulo entre la corriente del motor y el voltaje), el tamaño de este ángulo se determina por la carga en el motor, mientras menor sea la carga (próximo a marcha mínima) mayor será el ángulo de desfasaje y menor el factor de potencia.

- El controlador de factor de potencia detecta el ángulo de desfataje y la conmutación electrissica en el dispositivo, mantiene constante el ángulo de desfataje, cualquiera que sea la carga del motor, si afectar apreciablemente la corriente del par motor, debido a que velocidad de los motores de inducción de C.A. es esencialmente insensible a los cambios en la amplitud del voltaje, el efecto general es de una reducción del voltaje sin cambio apreciable en la RPM o par del motor.
- Aunque los ahorros verdaderos (tanto de energía como de costo) derivados del uso de controlador de potencia varían en función de factores, tales como la calidad de la construcción del motor, magnitud del voltaje de la línea, la carga del motor, la ubicación geográfica y la aplicación, existen pruebas considerables de que los controladores de factor de potencia son elementos eficaces para reducir el consumo de energía eléctrica

Desde otra perspectiva, la amenaza potencial al desarrollo industrial debido a los problemas que ya encaran las centrales eléctricas en satisfacer la demanda máxima. hace que el mejoramiento del factor de potencia sea de interés mundial, en este aspecto, el controlador del factor de potencia viene a ser uno de los dispositivos de ahorro de energía más significativos de la década.

Es un motor polifásico del tipo "jaula de ardilla, toda la corriente tomada de la fuente de alimentación fluye a través del devanado del estator, o campo (en los motores monofásicos, también fluye algo de corriente a través de un devanado auxiliar con fines de arranque, ya sea solo durante la puesta en marcha o durante el arranque y funcionamiento, pero esto no afecta lo que se expone), se aplica plena tensión al motor y por ende al devanado de estator independientemente de la carga que soporta el motor.

Una explicación simplificada de lo que sucede es la siguiente, la intensidad de corriente de carga es la suma vectorial de dos componentes, la intensidad de corriente requerida para energizar el devanado y el núcleo del motor para crear el campo magnétien y la intensidad de corriente requerida para accionar la carga.

La intensidad de corriente que produce la cupla o par mecánico y que acciona la carga esta casi en fase con la tensión un factor de potencia muy elevado, cercano al 100%, la intensidad de corriente de imantación sería puramente inductiva, con la salvedad que el devanado tiene cierta pequeña resistencia y se retrase respecto de la tensión en apróximadamente 90o, tiene un muy bajo factor de potencia cercano a cero.

El campo magnético es casi constante, desde la etapa sin tornándolas más atrayentes desde el punto de vista económico.

# **CAPITULO II**

# INFORMACION TECNICA DE LA PLANTA

## 2.1. REFERENCIAS GENERALES

La industria se encuentra ubicado en la Av. Bulevar s/n, frente al Hipodromo de Monterrico, Distrito de San Borja, Departamento de Lima, Perú.

La industria empezó a trabajar el día 01 de Diciembre de 1975 dedicado a Panadería, Pastelería y Cocina Industrial.

La Empresa se desarrolla dentro de un segmento socio económico medio-alto y alto, con un elevado potencial de compra. La ubicación geográfica es estratégica sumada al buen nivel de capacidad instalada y valores agregados (Infraestructura, maquinarias, equipos, materiales, personal calificado) han permitido lograr el liderazgo de la empresa en su sector. Constituyêndose en una unidad econômica rentable que genera trabajo, tributos, desarrollo y bienestar al país. Pero también orienta a reevaluar los objetivos de la empresa periódicamente, comprometiéndose a consolidarse generando mas trabajo y bienestar. Para ello es necesario diversificar la producción del rubro.

La actualización y capacitación constante también ha permitido asegurar la permanencia y el éxito de la empresa.

Las diferentes zonas de producción y servicio involucradas en el proceso están comprimetidas a obtener productos de calidad, sumadas a un impecable servicio de atención al cliente.

La planta de producción se mantiene apta y dispuesta para satisfacer exigencias en la demanda de calidad y cantidad que genera la administración de la empresa.

La diversidad de las presentaciones (embolsadas ó no, empacadas ó no le dan un valor agregado de "variedad" que le permiten al cliente elegir.

La industria esta capacitada para beneficiar at segmento de mercado en tos 03· rubnos:

PANADERIA Y PASTELERIA: pan frances, pan tolete, pan báguete, pan de molde, pan de camote, pan integral, pan de leche, pan colisa, buffets de bocadillos, tortas. empanadas, pyes, piononos, alfajores, bizcochos, galletas, etc.

COCINA INDUSTRIAL: postres, comida fria, sandwiches, bocaditos salados, etc.

## A PANADER:IA Y PASTELERIA

a. ZONA DE ALMACENAMIENTO DE LOS PRODUCTOS.

El ambiente de alunxenamienta para la materia prima es fresco, seco, ventilado y bajo techo.

Et atmacenamiento de tos productos se ejecutan en filas. Los sacos de harina (SU  $Kg$ .) se apilan hasta un máximo de 10 al igual que los sacos de axúcar(50 kg.); las cajas de manteca se apilan hasta un máximo de 03 cajas por columna; las latas de aceite(18 Lts.) hasta un máximo de 03 cajas. La limpieza permanente es un elemento constante de conservación..

Los productos como esencias, levaduras, luevos, pasas, preservantes, etc. tienen un lugar especial que es la conseladora.

# b. ZONA DE PREPARADO Y BATIDO DE LA MASA<sup>.</sup>

En esta zona- contamos con la maquina demunicada · · · BATIDORA en el cual se mezclan. inicialmente la harina con. otros ingredientes necesarios según sea el producto a preparar. La maquina se mantiene encendidas hasta que la masa tenga las condiciones . entrar a la SOBADORA.

## c. ZONA DE SOBADORA

En esta zona se encuentra una maquina de mayor dimensión, denominada SOBADORA, en el cual la masa pasa por el medio de dos rodillos hasta alcanzar consistencia.

Por este rodillo pasa un promedio de 6 a 8 veces, es cuando deja de estar trabajar, costar y moldear. реgziusz v esta apia para

## d ZONA DE PESADO Y CORTADO

Para continuar con el proceso de producción mos valemos de una BALANZA en optimas condiones que garantizara el peso justo de cada uno de los productos y la **CORTADORA** y/o DIVISORA maquina manual con estructura de acero, de

menor dimensión que las anteriores.

Primero se procede a pesar la masa, luego se pone en la cortadora, ejecutamos la palança y obtenemos la masa dividida proporcionalmente en forma exacta y equitativa, listo para poner en la lata de homear.

# e. ZONA DE REPOSO

En esta zona el ambiente se mantiene a una temperatura promedio de 30 grados. centigrados que permita elevar el volumen del pan y/o pastel y esté listo para ingresar horno.

#### f. ZONA DE COCIDO

En esta zona se encuentra el horno eléctrico. Lo cual se programa el tiempo y temperatura necesaria según el producto. La cocción tiene que ser perfecta y uniforme: terminado el proceso estará listo para su comercialización.

# g. ZONA DE EMPACADO Y ALMACENMAMIENTO.

En esta fase del proceso el control de calidad es pre requisito Dara **SEF** empacado y/o embolsado.

Area que cuenta con maquinas selladoras y anaqueles para el almacenaje de los productos terminados aptos para la venta.

## h. ZONA DE DESPACHO.

En esta zona se efectúa el despacho de los panes y todo tipo de pasteles. Contando para ello con la infraestructura adecuada como son: anaqueles, exhibidoras, mostradores, vitrinas, balanza, pinzas, tijeras, caja registradora, etc.

B. COCINA

# a. ZONA DE ALMACENAMJENTO DE LOS PRODUCTOS

La materia prima perecible (carne, frutas, verduras) congeladora se almacena la

Los productos no perecibles (granos, menestras, cereales, arroz, azúcar, conservas, etc.) se mantiene frescos en el ambiente designado.

# b. ZONA DE PRODUCCION

En esta zona se trabaja los pedidos realizados por la administración. Para ello se cuenta con personal altamente calificado, cocinas industriales, licuadoras industriales, ollas, microonas, balanzas, etc.

## c. ZONA DE EMPACADO Y ALMACENAMIENTO.

Para el caso de empacado de las *comidas* frias se cuenta con maquinas selladoras y para el almacenamiento se utiliza camaras de conservacion.

# d. ZONA DE EXPOSICION Y VENTA

En esta zona las exhibidoras juegan un rol muy importante en la exhibición de la diversidad de platos nacionales e internales.

La infraestrutura de esta zona esta compuesta por mesas, sillas, exhibidoras, televisor, ventilación.

# **SALA DE CALDERA**

En la citada sala se encuentran 02 calderas de 100HP cada una, cada una possee para su funcionamiento una bomba nde petroleo accionada por un motor de 1/2HP, tambien posee un calentador de petroleo de 5 Kw. = 6.7HP. Para abastecimiento de agua a la caldera existen 2 bombas accionadas por motores de 5HP cada uno, y elmotor ventilador de la caldera de 3 HP.

# ABASTECIMIENTO DE AGUA A LA INDUSTRIA

Se efectza mediante una honba de agua ubicada en el pozo Nro. 2 accionada por un motor de 30HP, existe ademas el pozo Nro. 1 con una bomba accionada por un motor de 7.5HP (exclusivo para casos de emergencias). Ambas bombas se encuentran sumergidas; la primera a 60 mt. y la segunda a 15 mt. El agua es bombeada al pozo principal de almacenamiento de agua, del cual se abastece el sistema hidroreumatico para enviar agua necesaria para uso de la industria en general.

## 2.2 INFORMACION NECESARIA PARA CORREGIR EL FACTOR DE POTENCIA

En los tableros de control existe un medidor de amperios (Amperímetro) que nos indica la corriente real, un medidor de voltaje (voltimetro) que mis indica el voltaje real y también un medidor de potencia (Kilovatimetro) que nos indica KW reales.

Factor de potencia = Cos  $\phi = \underline{KW}$ **KVA** 

Estos datos se toman hora a hora.

Ejemplo: Tenemos los datos del día 02/10/98.

![](_page_56_Picture_59.jpeg)

![](_page_57_Figure_0.jpeg)

![](_page_58_Figure_0.jpeg)

Calculo de los KVA.

$$
KVA = \frac{220V \times 271 \text{AMP} \times \sqrt{3}}{10000}
$$

 $KVA = 82.958$ 

 $KW = 58.9$ 

 $\cos \phi = 58.9KW$ 

82.958KVA

 $\cos \phi = 0.7099$ 

04.00Horas 220 V 253.45 AMP 70.5KW

Catculo de los KVA.

 $KVA = 220V \times 253.45AMP \times \sqrt{3}$ lOOOO

 $KVA = 96.575$ 

 $KW = 70.5$ 

 $Cos \phi = 70.5KW$ 

%51SKVA

 $\cos \phi = 0.73002$ 

07.00Horas 220 V 115.59 AMP 39.2KW

Calculo de los KVA.

 $KVA = 220V \times 115.59AMP \times \sqrt{3}$ l 0000

 $KVA = 44.045$ 

 $KW = 39.2$ 

Cos  $\phi = 39.2$ KW

44.045KVA

 $\cos \phi = 0.88997$ 

08.00Horas 220 V 183.71 AMP 48.3 KW

Calculo de los KVA.  $\mathcal{L}^{\mathcal{L}}$ 

KVA =  $220V \times 183.71$  AMP  $x \sqrt{3}$ 

 $t \theta \theta \theta \theta$ 

 $KVA = 70$ 

 $KW = 48.3$  $Cos \phi = 48.3KW$ 70KVA  $Cos \phi = 0.68998$ 09. OOHoras. 220 V 544.12 AMP l55.5KW Calculo de los KVA. i.

 $KVA = 220V \times 544.12AMP \times \sqrt{3}$ 

t 0000

 $KVA = 207.333$ 

 $KW = 155.5$ 

 $Cos \phi = 155.5KW$ 

207.333KVA

 $\cos \phi = 0.74999$ 

IO.OOHoras 220 V 549.33 AMP 152.8 KW

Calculo de los KVA.

KVA =  $220V \times 549.33$  AMP  $\times \sqrt{3}$ 

1·0000

 $KVA = 209.315$ 

 $KW = 152.8$ 

 $\cos \phi = 152.8$ KW

209.315KVA.

 $\cos \phi = 0.73001$ 

12.00Horas 220-V 545.87 AMP

l45.6KW

Calculo de los KVA.

KVA =  $220V \times 545.87$  AMP  $\times \sqrt{3}$ 

l 0000

 $KVA = 208$ 

 $\mathcal{L}_{\mathcal{L}}$  .

 $KW = 145.6$ 

 $Cos \phi = 145.6KW$ 

208KVA

$$
Cos \phi = 0.70
$$

220 V 13.00 Hotas 232.96 AMP 64.8 KW

Calculo de los KVA.

 $KVA = 220V \times 232.96$ AMP x  $\sqrt{3}$  $10000$ 

 $KVA = 88.767$ 

 $KW = 64.8$ 

 $Cos \phi = 64.8$ KW

88.767KVA

 $\cos \phi = 0.73004$ 

El Cos  $\phi$  promedio es de 0.74.

Con estos datos de a calculado el factor de potencia promedio de 0.74.

 $\cos \phi = 0.74$  (ver hoja de control)

Sea conseguido también un registrador de KW y KVAR que es un equipo que indica realmente y en forma continua la variación de mestro factor de potencia.

Sea instalado el registrador, se conecto este instrumento en el mes de octubre y se obtuvo un factor de potencia con variaciones diarias y por horas (ver diagrama No2 del día 02/10/98)

El diagrama nos indica que el factor de potencia bajo es normalmente 0.69 de día entre las. 7. Horas a las 9 Horas. El factor más alto es normalmente 0.89 de 6.00a 7.00 Horas, esto nos da un promedio real de 0.74.

por todo ello usaremos para todos los cálculos un factor de potencia de 0.74.

 $Cos\phi = 0.74$ .

HORAS DE TRABAJO DE CADA MAQUINA

![](_page_64_Picture_13.jpeg)

 $\bar{\chi}$ 

Pag. 63

Estudio Sara mejorar el Factor de Potencia<br>Estudio Sara mejorar el Factor de Potencia

# HORAS DE TRABAJO DE CADA MAQUINA

![](_page_65_Picture_20.jpeg)

Pag 64

Estudio Bara mejorar el Factor de Potencia  $05/11$ 

# HORAS DE TRABAJO DE CADA MAQUINA

![](_page_66_Picture_20.jpeg)

 $\Lambda$ 

 $\mathfrak{g}_\mathfrak{B}$ 

![](_page_67_Picture_10.jpeg)

![](_page_68_Figure_0.jpeg)

 $\bar{\gamma}$ 

J.

÷,

 $\bar{\beta}$ 

![](_page_69_Picture_25.jpeg)

J.

Pag. 68

 $20 -$ 

 $\mathbf{0}$ 

DIAGRAMA DE CARGA DIARIO  $\mathbf{F}^$ **fraga**<br>para mejo KW  $\vec{v}$ actor de xencia<br>Aencia 160 Pag. 69 .-140  $120 100 \tilde{\mathbf{g}}$ 80-60-40

01:00 02:00 03:00 04:0() 05:0.0 06:00 07:00 08:00 09:00 10:00 11:00 12:00 13:00 14:00 15:00 18:00 17:00 18:00 19:00 20:00 21:00 22:00 23:00 00:00 **HORAS** 

![](_page_71_Figure_0.jpeg)
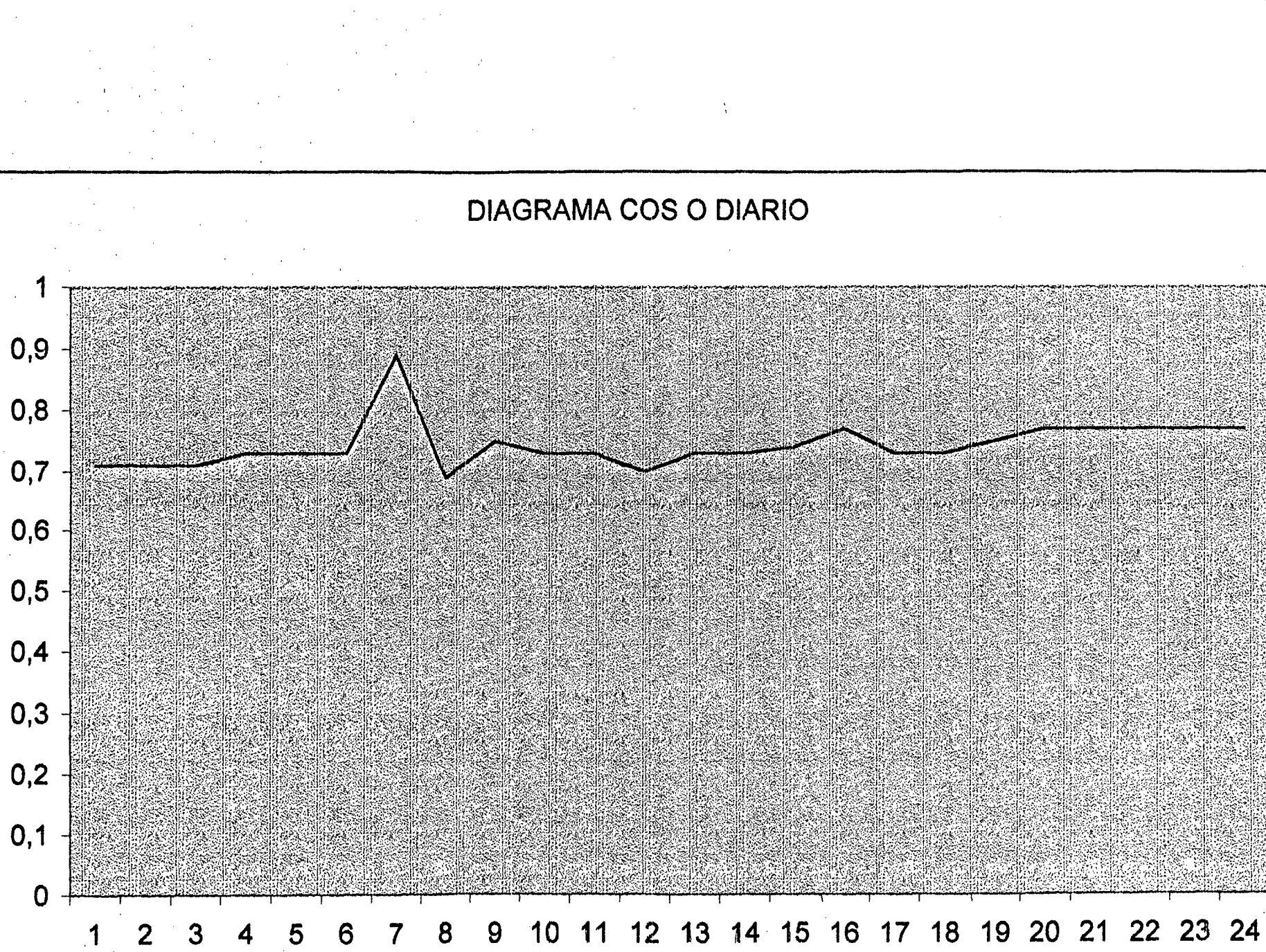

 $\frac{1}{2}$  ,  $\frac{1}{2}$ 

#### CAPITULO III

COMPENSACION Y MEJORAMIENTO DEL FACTOR. DE POTENCIA

### 3.1. ESTUDIO PARA LA SELECCIÓN DE UN EQUIPO DE CONDENSADORES

- Tensión y frecuencia de operación del sistema eléctrico de la industria.

- Relación y capacidades de los transformadores de potencia.

- Relación y potencia de los motores eléctricos.

- Ritmo de trabajo de los motores eléctricos.

- Esquema eléctrico de la planta con la ubicación de las cargas.

- Copias de facturas del consumo de Energía eléctrica.

- Diagrama de carga con el registro del comportamiento de las cargas durante por lo menos 24 horas de un día típico de trabajo

#### **3.2. INVESTIGACION TECNICA**

El sistema Eléctrico de "SECALIN." Esta conformado por 1 transformador de 300 KVA. de 10 000/230V con sus interruptores, elementos de control de voltaje, Amperaje, Kilovatiaje con su tableros de control se llaman TABLERO DE FUERZA **SECALIN.** 

Las salidas del transformador de 230V son 10 que alimentan a la carga de la Industria

Estos alimentadores son:

1. Alimentador TF 1 Sala de Panadería

2. Alimentador TF 2 Sala de Conservadoras

3. Alimentador TF 3 Sala de lavado

4. Alimentador TF 4 Sala de heladería

5. Alimentador TF 5 Sala de caldero

6. Alimentador TF 6 Sala de cocina

- 7. Alimentador TF 7 Sala comedor
- 8. Alimentador TF 8 Alumbrado en general.
- 9. Alimentador TF 9 Bomba de agua.
- 10. Alimentador TF 10 Reserva

1. Alimentador TF 1 Sala de la Panadería.

Este alimentador es el que se encarga de la alimentación de energía para los motores de la panaderia como son Batidora y Sobadora con una carga de 26.4 HP y pequeño motor para el horno que se encarga de hacer girar con una carga de 2 HP el cual funciona a gas propano.

2. Alimentador TF 2 Sala de Conservadoras

Este alimentador es el que se encarga de la alimentación de energía a los motores que accionan los compresores de amoniaco (NH3) para el funcionamiento de las cámaras conservadoras, con una carga instalada de 50 HP.

3. Alimentador TF 3 Lavado de Cubiertos

Este alimentador es el que se encarga de la alimentación de energía a los motores que Se encarga de labor. los platos, cucharas etc. Con una carga instalada de 12 HP.

4. Alimentador TF 4 Sala de Heladería

Este alimentador es el que se encarga de la alimentación de energia a los motores que Se encarga de la fabricación de helados. Con una carga instalada de 4 HP.

5.Alimentador TF *5* Sala de Caldero

Este alimentador es el que se encarga de la alimentación de energía a las calderas, sus bombas de agua, bomba de petróleu y bomba de aditivos, con una carga instalada de 79.8. HP.

6.Alimentador TF 6 Sala de Cocina

Este alimentador es el que se encarga de la alimentación de energía al motor que intervienen en el proceso de fabricación de bocadillos como alimento de entrada de menú con una carga instalada de 1.5 HP.

7. Alimentador TF 7 Sala Comedor

Este alimentador es el que se encarga de la alimentación de energía a los motores de la tabola calda que Intervienen en el proceso de mantenerlo a una determinada temperatura los alimentos con una carga instalada de 1.8 HP; también alimenta a las 5 termas con una carga de 10 HP.

8. Alimentador TF 8 Alumbrado en general

Este alimentador es el que se encarga de la alimentación de energía a los fluorescentes con una carga instalada de- 4.3 HP.

9.Alimentador TF 9 Bomba de Agua.

Este alimentador es el que se encarga de la alimentación de energía a la motobomba que *succicna* agua desde una pnlfundidad de 50 metnl5 ron una carga instalada de *37.5* HP.

10. Alimentador TE ID Reserva.

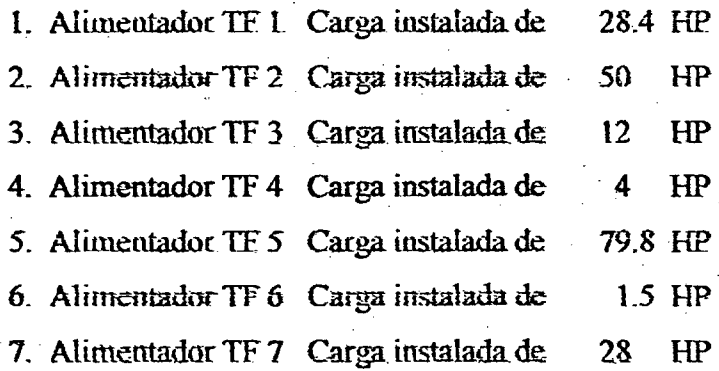

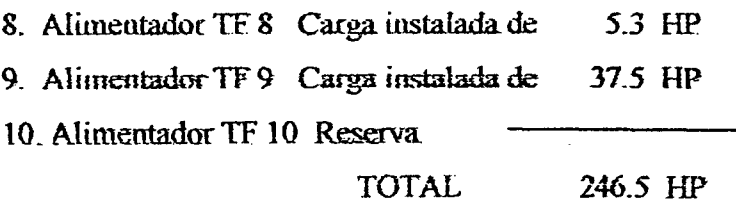

#### 3.3 PLAN DE MEJORAMIENTO DEL FACTOR DE POTENCIA

Teniendo en cuenta los datos siguientes:

-Carga instalada 183.9 KW

-Carga Promedio. 1555 KW

-Factor de Potencia O. 74

-Nuevo factor de potencia 0.999

si deseo aumentar el factor de potencia de 0.74 a 0.999 aplicaremos la formula siguiente:

 $QC = P(Tg \phi1 - Tg \phi2)$ 

Donde: QC =Potencia necesaria en condensadores.

P =Potencia

Tg  $\phi$ 1 = Factor de potencia antiguo.

Tg  $\phi$ 2 = Factor de potencia nuevo.

Resolviendo tenemos:

 $P = 155.5$  KW

 $Tg \phi 1 = Tg^{-1}(Cos \ 0.74)$ 

Tg  $\phi$ 2 = Tg<sup>-1</sup>(Cos 0.999)

 $QC = 374.23 (0.908928 - 0.0447549)$ 

 $QC = 134.3$  KVAR.

Luego obtengo que se necesitarían 134.38 KVAR. de potencia en capacitores paracontrarrestar el factor de potencia de 0.74 a 0.999.

Como existen 5 equipos considerados grandes:

- 1 Compresores de Amoniaco(NH3)de 50 HP.

-4 Calderos de tOO HPB de 79.8 HP.

- 1 Bomba de Agua de *375* HP

- I Motor Amasadora Sobadora. 26.4 HP.

Sabemos por la teoría que la mejor fonua de contrarrestar la energía reactiva es instalando capacitores lo más cerca posible de la carga, por ello deduzco que debe instalar un capacitar autónomo e indeperidiente para cada uno de los equipos.

Por lo tanto si observamos la tabla de la pagina 34 tenemós:

-Que para-los motor del caldero 79.8 HP, 220 V, 1800 RPM, se puede instalar un capacitor de 60.7 KVAR.

- Por eiio deduzco que se puede instalar un capacitor individual de 15 KV AR por cada motor del caldero de tOO HPR.

- Se puede observar también de la misma Tabla III que un motor de 50 HP, 220 V, 1800 RPM, se puede instalar un capacitor de 15 KVAR.

El Banco de Capacitores de 134.3 KVAR pueden ser instalados en la barra de 220 V. ya sea conectados manualmente o automáticamente...

#### 3.4. GRAFICOS SIN MEJORAR EL FACTOR DE POTENCIA

1. Gráfico Cos φ del Mes de Setiembre 98 tenemos:

 $S = E$ . Aparente = 63 250 KVAH.  $p = E$ . Activa = 44 275 KWH  $Q = E$  Reactiva = 45 169.5 KVARH.  $\cos \phi = 0.70$ 

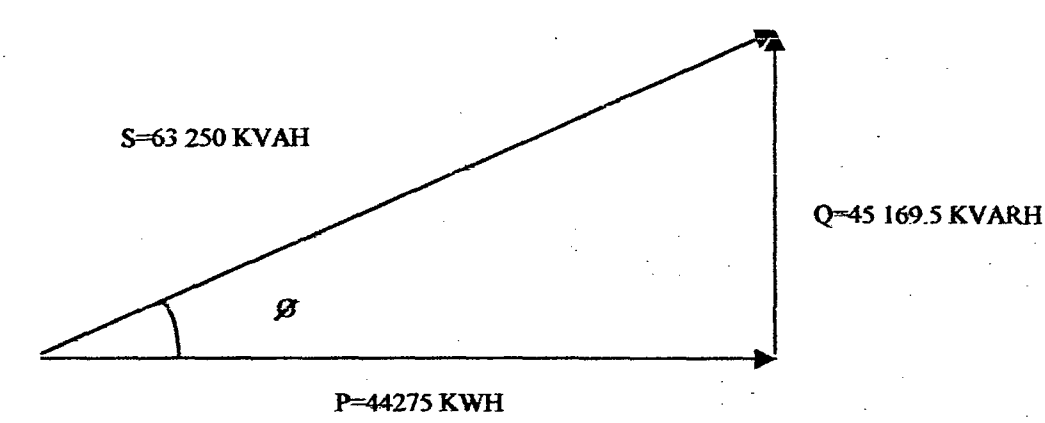

 $S = P$  1/Cos  $\phi$  $Q = P.Tg\phi$ 

Calculando los KW. consumidos en un día del mes de Setiembre de 98, tenemos: 44 275 KWH en un mes; diariamente tendriamos aproximadamente un promedio de 1925. KW, por lo tanto el gráfico de un día del mes de Setiembre sería:

 $S = 2750$  KVA.  $P = 1925$  KW. Q= 1963\_89 KVAR\_  $Cos \phi = 0.70$ 

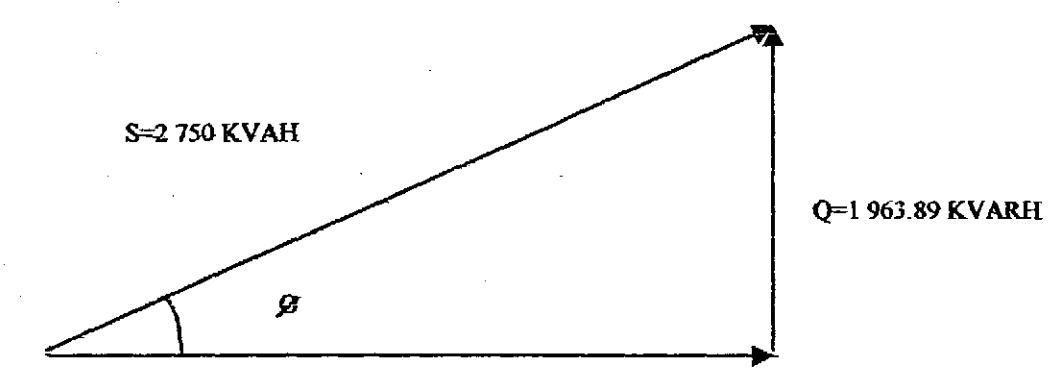

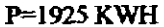

Cálculo de Amperaje en un día:

 $P = V x I x Cos \phi x 1.7323$ 

$$
\underline{q}\underline{\qquad} = 1
$$

220x 0;70 x L732

 $I = 1925$ 

220 X 0.74 X 1.732

#### $I = 7216.8$  AMP.

2. Gráfico del Cos  $\phi$  Mes de Octubre 98 tenemos:

 $P = E$ . Activa = 41 862.3 KWH

S =F.. Aparente= *56* 570.67 KVAH.

 $Q$  = E. Reactiva = 38 049.825 KVARH.

 $\cos \phi = 0.74$ 

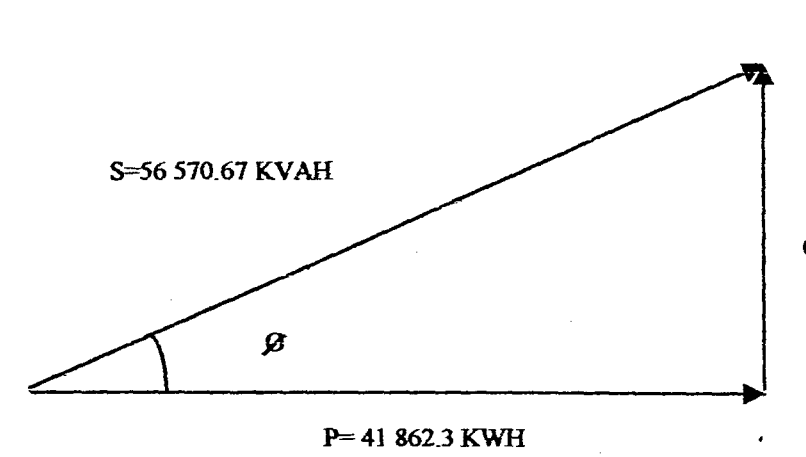

Q= 38 049.825 KV ARH

Cálculo de intensidad en un M es:

 $P = Vx$  Ix Cos  $\phi$  x 1.732

 $I = 41862.3$ 

220 X 0.74 X L732

 $I = 148459.5$  AMP.

Calculando los KW consumidos en un día del Mes de Octubre 98, se tiene: 41 862.3 KWH en un Mes; diariamente tendríamos un promedio aproximado de 1820.1 KW, por lo tanto el gráfico de un día del. Mes de Octubre sería:

P= 1820.1 KW.  $Q = 1654.34$  KVAR.  $S = 2459.59$  KVA.  $\cos \phi = O.74$ 

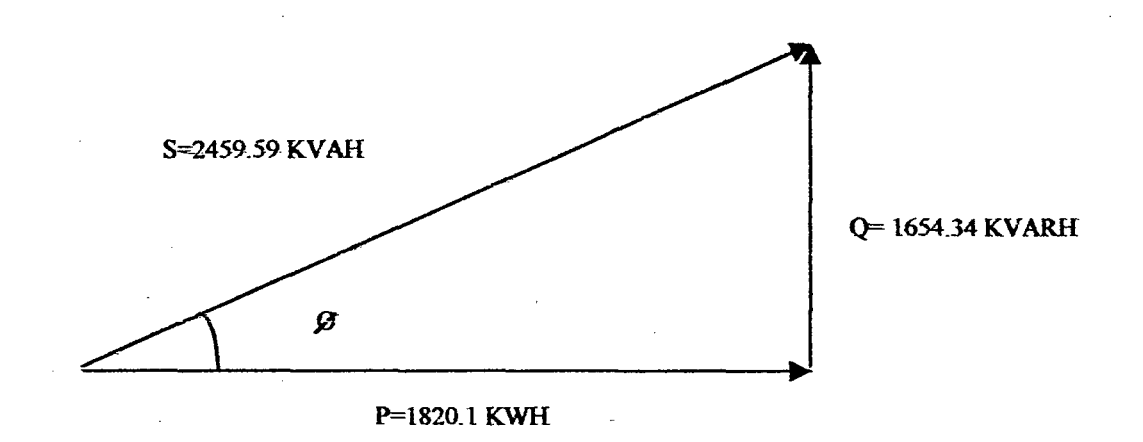

## Cálculo de Corriente en un día del Mes de Octubre 98

 $I = 2459.59$ 220 x 1.732

 $I = 6454.74$  AMP.

3. Gráfico del Cos ¢ Mes de Noviembre 98 tenemos:

 $P = E$ . Activa = 45 969 KWH.  $Q = E$ . Reactiva = 41 783.31 KVARH.  $S = E$ . Aparente = 62 121.45 KVAH.  $\cos \phi = 0.74$ .

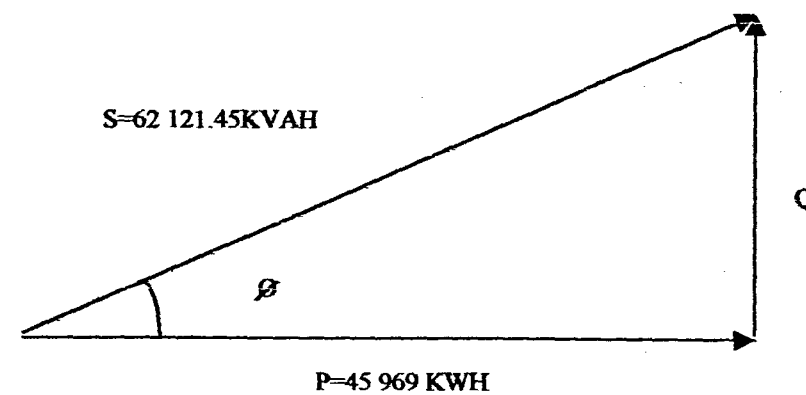

Q= 41 783.31 KVARH

Cálculo de la intensidad en un Mes:

 $P = Vx$  Ix Cos  $\phi$  x 1.732

 $I = 45969$ 220x 0.74 x1.732 KWH

 $I = 163028$  Amp.

Cálculo del Cos  $\phi$  en un día del Mes de Noviembre 98.:

 $P = 1998.69$  KW  $Q = 1816.66$  KVAR S=270l KVA

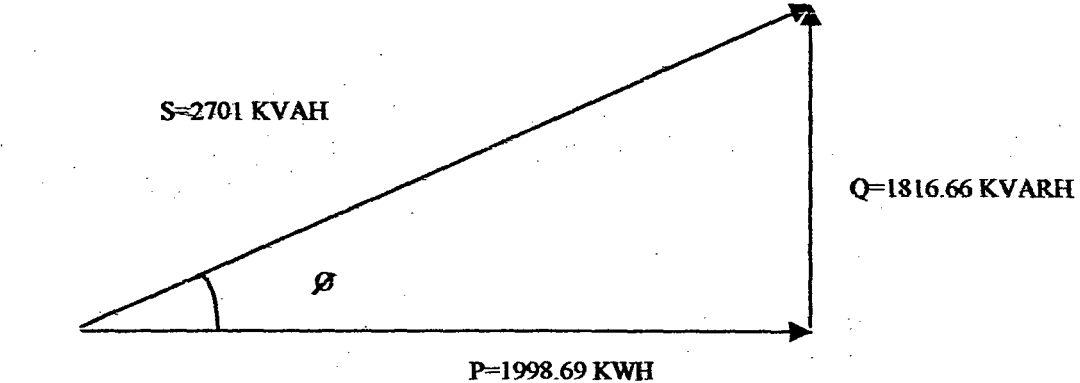

Calculo de la rorríente en un día del Mes de Noviembre de 98:

$$
S = 2701 \tI = \frac{1998.69}{220 \times 1.732 \times 0.74}
$$

 $I = 7088.1$  AMP.

4. Gráfico Cos *q,* Mes· de Diciembre 98 tenemos:

 $P = E$ . Activa = 47 150 KWH  $Q = E$ . Reactiva =49 460.3 KVAR  $S = E$ . Aparente = 68 333.3 KVAH.

> ~68 3JJ.l KVAH Q=49 460.3 KV ARH  $\boldsymbol{\beta}$

> > P=47 150 KWH

 $I = 47150$ 

220 x 1.732 x 0.69

 $I = 179328.4$  AMP.

 $S = 68333.3$  kVAH.

Calculando el Cos  $\phi$  en un día del mes de Diciembre 98.

P=2050KW Q=2150.44KVAR  $\text{S} = 2971.01 \text{ KVA}$  $\cos \phi = 0.69$ 

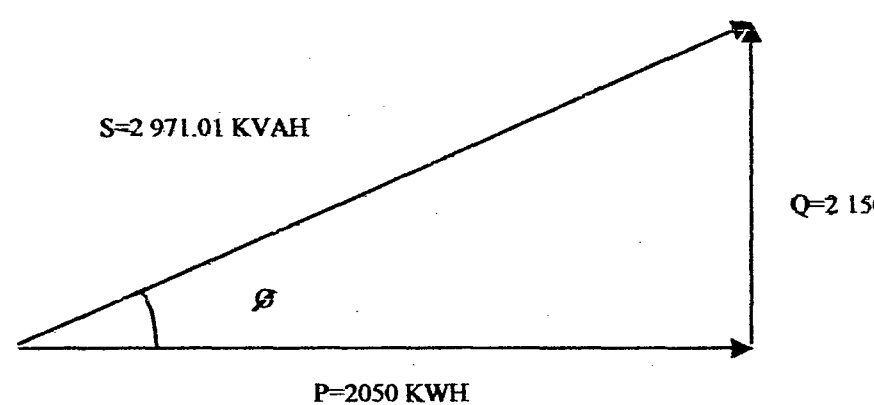

Q=2 150.01 KVARH

Cálculo de la potencia Aparente:.

 $S = P_1$  $\cos \phi$ 

 $S = 2971.01$  KVA.

#### *35.* CALCULOS Y GRAFICOS MEJORANDO EL FACfOR DE POTENCIA

Cálculos de facturación con Cos  $\phi = 0.999$ 

Gráfico de la potencia para el Cos  $\phi = 0.999$  compensada y sin compensar con Cos  $\phi = 0.74$  en el Mes de Octubre 98.

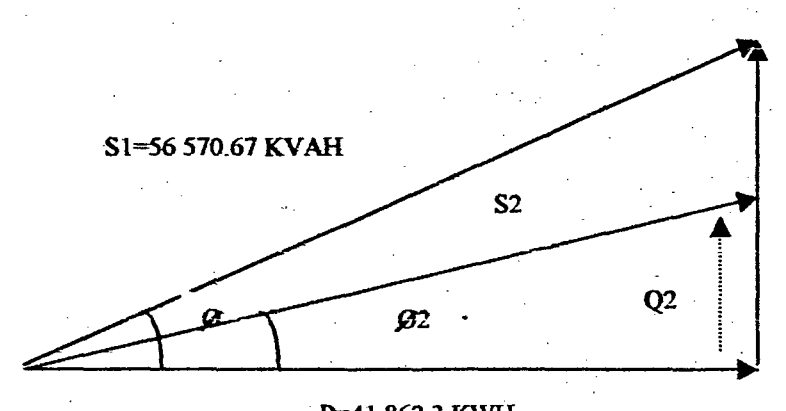

Ql=38 049.825 KVARH

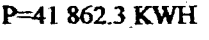

Cos  $\phi$ l=0.74  $\cos \phi 2 = 0.999$ 

 $P = 41862.3$  KW.  $P = 41862.3$  KW.  $Q1 = 38049.825$  KVAR  $Q2 = 1873.54$  KVAR.

 $SI = 56 570.67$  KVA.  $S2 = 41904$  KVA.

Cálculo de la Corriente Aparente:

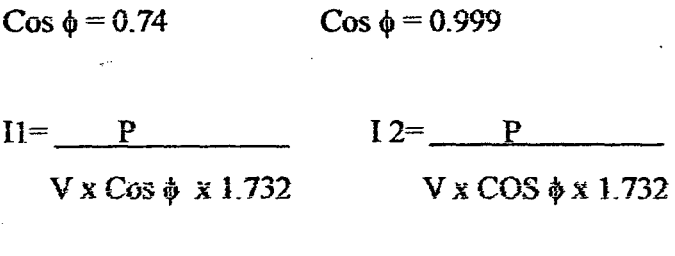

 $I1 = 41862.3$   $I2 = 41862.3$  $220 \times 0.74 \times 1.7321$ 220 x 0.999 x 1.7321

 $I1 = 148 459$  AMP.  $I2 = 109970$  AMP.

Mediante la comparación(I1/I2)

 $\overline{2}$  $\overline{2}$  $(12/11) = (109 970) / (148 459) = 0.55.$ 

Se deduce que va existir una reducción de pérdidas de transmisión en 45 % Aproximadamente.

Comprobando las potencias Aparentes:

 $S I - S2 = P (1/COS\phi I - 1/COS\phi 2)$ 

Luego tenemos:  $S1 = 56 570.67$  KVA.

 $S2 = 41904$  KVA.

De ta relación :

 $S1-S2 = 56 570.67 - 41904 = 0.26$ 

S1 56 570.67

Por el mejoramiento del factor de potencia de Cos  $\phi$ 1 = 0.74 a Cos  $\phi$ 2 = 0.999,se puede transmitir el 26% más de Potencia Activa.

El ahorro en el pago de la tarifa del mes de octubre 98, sería el siguiente:  $38049.825$  KVARH  $-0.3$  x 41 862.3 KWH = 25 491.1 25 49Ll x.S/.0.0386

 $\cos \phi_1 = 0.74$  \$. 372.98

 $\cos \phi$ 2=0.999 No se considera por ser menor al 30% de EA

Ahorro  $=$  \$. 372.98 En el Mes de Octubre 98.

Cálculo de facturación Cos  $\phi = 0.999$  Mes de Diciembre 98.

Gráfico de la Potencia con Cos  $\phi = 0.999$  compensado y sin compensar con Cos  $\phi = 0.69$  en el mes de Diciembre 98:

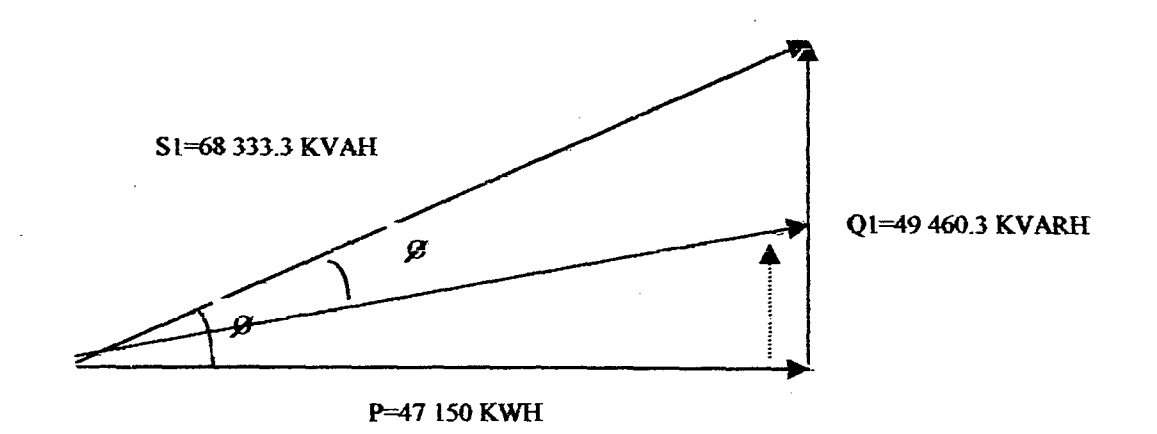

 $\cos \phi = 0.69$  Cos  $\phi = 0.999$ .

 $P = 47150$  KW.  $P = 102404$  KW.

 $Q I = 49460.3$  KVAR  $Q 2 = 2110.2$  KVAR

 $S = 68333.3$  KVA.  $S = 47197.1$  KVA

Calculo de la corriente Aparente:

 $\cos \phi = 0.69$ 

 $\bar{\lambda}_1$ 

$$
Cos \phi = 0.999
$$

$$
I1 = \frac{P}{\sqrt{1732}}
$$
  
\n
$$
V \times \cos \phi \times 1.732
$$
  
\n
$$
I2 = \frac{P}{\sqrt{1732}}
$$
  
\n
$$
V \times \cos \phi \times 1.732
$$
  
\n
$$
I1 = \frac{47 \times 150}{220 \times 0.69 \times 1.7321}
$$
  
\n
$$
I2 = \frac{47 \times 150}{220 \times 0.999 \times 1.7321}
$$

 $I1 = 179328.49$  AMP.  $I2 = 123860.5$  AMP.

Mediante la comparación(I1/I2)

$$
(1_2/I_1)^2
$$
 = (123 860.5)<sup>2</sup>/(179 328.49)<sup>2</sup> = 0.48.

Se deduce que va existir una reducción de pérdidas de transmisión en 52 % Aproximadamente.

Comprobando las potencias Aparentes:

 $S1 - S2 = P (I/COS\phi I - I/COS\phi 2)$ 

Luego tenemos:  $SI = 68$  333.3 KVA.

S2 =47 197.1 KVA.

De la relación :

 $\mathcal{A}_{\mathcal{A}}$ 

 $S1-S2 = 68333.3 - 47197.1 = 0.31$ 

Sl 68 333.3

Por el mejoramiento del factor de potencia de Cos  $\phi$ 1 = 0.69 a Cos  $\phi$ 2 = 0.999, se puede transmitir el 31% más de Potencia Activa.

El ahorro en el pago de la tarifa del mes de Diciembre 98, sería el siguiente: 68 333.3KVARH - 47 150 x 0.3 = 54 188.3

54 188.3 x S/.0.0386 \$633.84  $\cos \phi$ 1 = 0.69 No se considera por menor al 30% de la EA.  $\cos \phi 2 = 0.999$ 

Ahorro =  $\$.633.84$  En el Mes de Diciembre 98.

### 3.6. MANTENIMIENTO DE LOS BANCOS DE CONDENSADORES

El mantenimiento de un banco de condensadores es prácticamente nulo; y generalmente solo es necesario hacer las siguientes inspecciones:

- Mantener los terminales limpios, especialmente en ambientes con polvo

- Verificar la temperatura ambiente.
- Verificar el voltaje, mayormente en los periodos de baja carga.
- Verificar los fusibles.

- Revisar el ajuste de las conexiones especialmente cuando existen vibraciones (terminales de los contactores).

La frecuencia de estos controles dependen de las condiciones locales pero deben hacerse cuando menos una vez al año.

#### ASPECTO ECONOMICO

Solicitando cotización a PROMOTORES ELECTRICOS S.A ubicada en prolongacion Parinacochas 765 Lima accedió a esta solicitud haciéndonos llegar su propuesta de los siguientes materiales:

#### Estudio para mejorar el Factor de Potencia

2 Condensadores trifasicos de 30 KVAR, 220 Voltios, 60 Hz, para ser instalados en motores de 100 HPB que dan un total de 60 KVAR.

- 1 Condensador trifusio de 15 KV *AR-* 220 *Vottiosr* 60 Hz. para ser instalado en el motor de 50HP.
- 1 Condensador trifasico de 10 KVAR, 220 Voltios, 60 Hz.
- Una batería de condensadores de 40 *KVAR* trifasico de 220 Voltios, 60Hz. Consistente en:
	- a) l tablero para montaje autosoportado, con puerta y marco de fierro
	- b) 1 relé de control automático de corriente reactiva para *5* etapas de 8 KV AR cada una.
- Un cosfimetro trifasico, 220 Voltios, 60 Hz, 5 amperios instalados en el tablero.

#### INVERSIO DEL PROYECTO

El total de la inversión del proyecto seria:

- 2 Condensadores trifasicos de 30 KVAR, 220 Voltios, 60 Hz, para ser instalados en motores de 1 00 HPB que dan un total de 00 KVAR.
- 1 Condensador trifasio de 15 KVAR, 220 Voltios, 60 Hz. para ser instalado en el motor de 50HP.
- 1 Condensador trifasico de lO KV AR. 220 Voltios, 60 Hz.

Preció \$ 1832.7

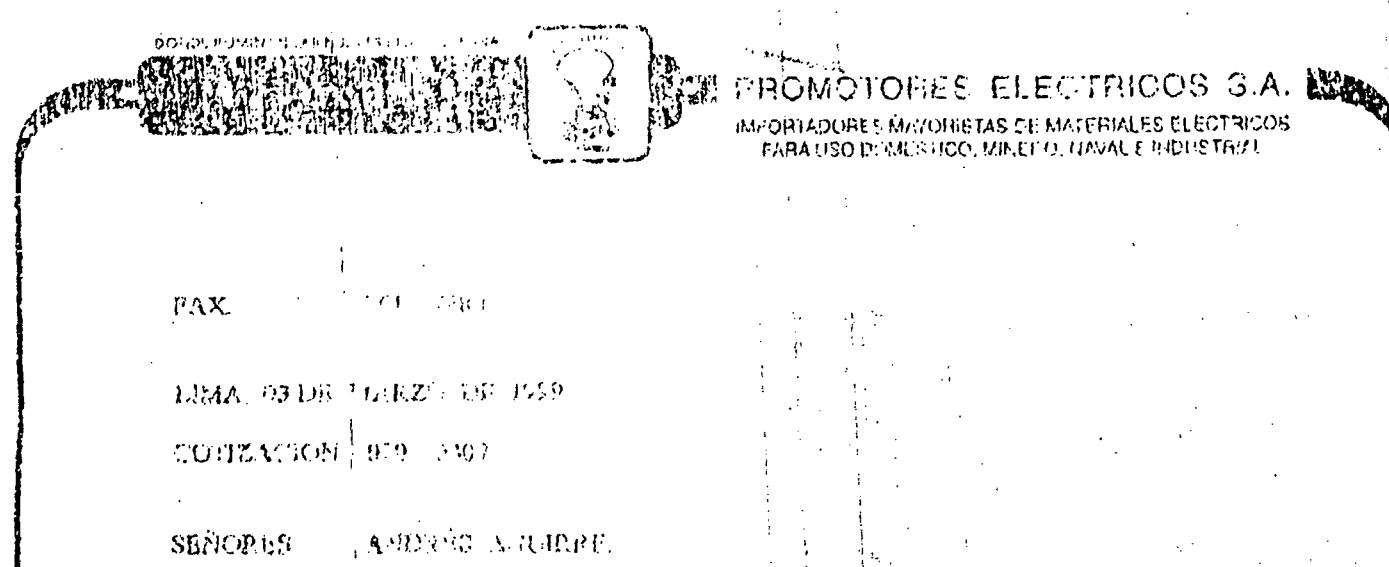

For la presente lo sabalarro: cordisherate y a la vez la presentación mastra prejor eferta:

封本

 $272$ 

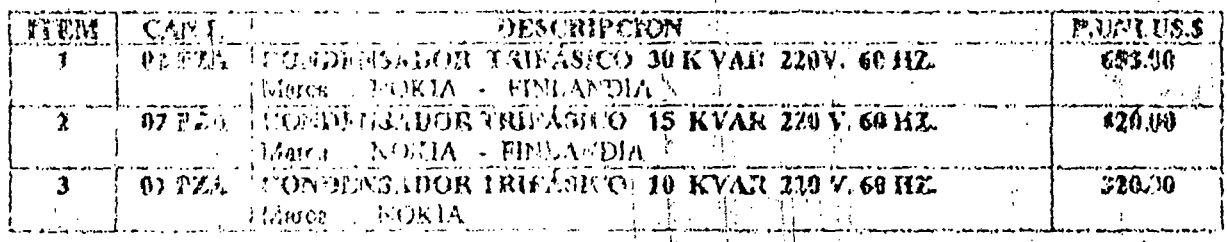

PRECIOS NO PROLUVEN LOV

CONDICION DE PAGO THEMPO D'ENTÉECH **VALIDEZ D/OFER LA.** 

CONTADO CONTRA ENTRE 6: DIAS CONTA Ú/C, BUILS.

**ATENTAMBETE** 

**JULIERMO VALDIVIZ MORALES Effection** He V afer-

Bateria de 5 condensadores trifasico de 5 KVAR cada uno, 220 Voltios, 60 Hz. Que hace un total de 40 KVAR mas los equipos de medición., control (relé y interruptor), cables y materiales diversos.

Precio \$ 350

Sub-total =  $$2182.7$ 

lvfas el *18%* =\$ *392.9* 

Precio rotal del proyecto - \$2575.55

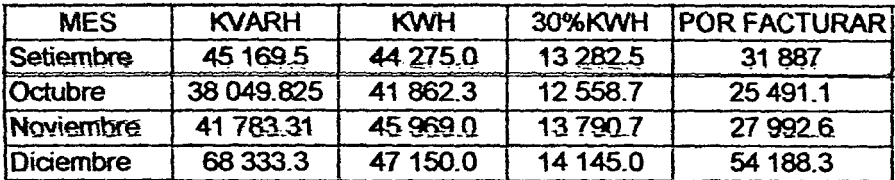

Hallando el consumo promedio de energía reactiva a pagar = 34 889.75 KVARH.

Multiplicando por el precio que cuesta el KVARH que es de S/.0.0386, por lo tanto decimos. que el pago promedio mensual seria de :

> 34 889.75x 0.0386 = 1 346.744  $18\%$  de IGV = 242.41  $Total = S/.1 589.16$

l. Asumiendo la Energía Activa promedio de :

iores....

 $\mathbf{C}^{\top}$ 

د ولسيست .<br>منابع الرياضيات

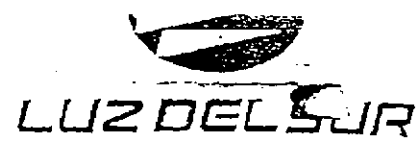

## ección Suministro ección Cobranza éfono

AV. BULEVAR S/N. SAN BORJA LOS NEGOCIOS 467

R.U.C. 33139800 PLO CANNAILLE SUICIERE SUIT CELE ಡಲ್ ಯೋಜನ

, consultas su Nro.<br>Comparadores de Sala ಆದಾಗಿಗೆ**sಲಾ ತಿಕ**ೆ

# 39153

#### Report Nrd. 19194460

**LUZOELSUF** 

#### E TION DE L'IMINISTE **LETURADOS** oku

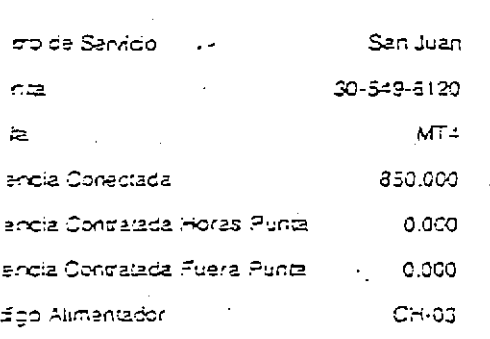

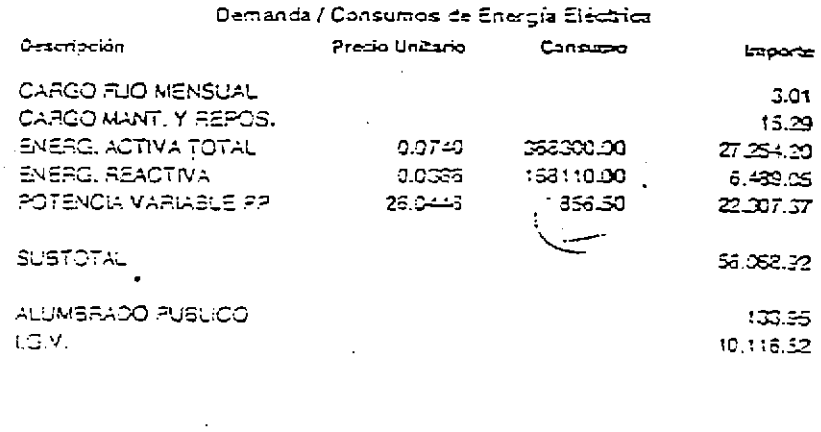

## **DEDEMONTRONNING**

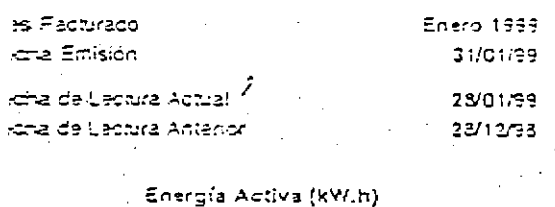

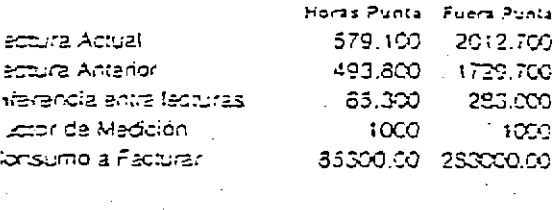

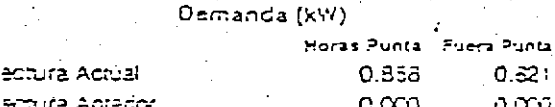

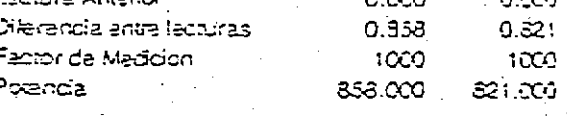

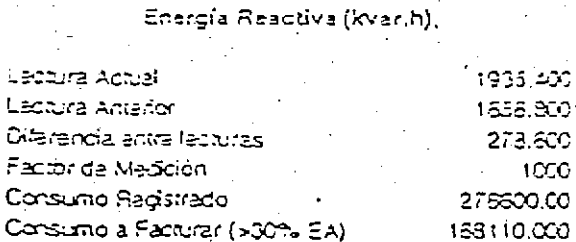

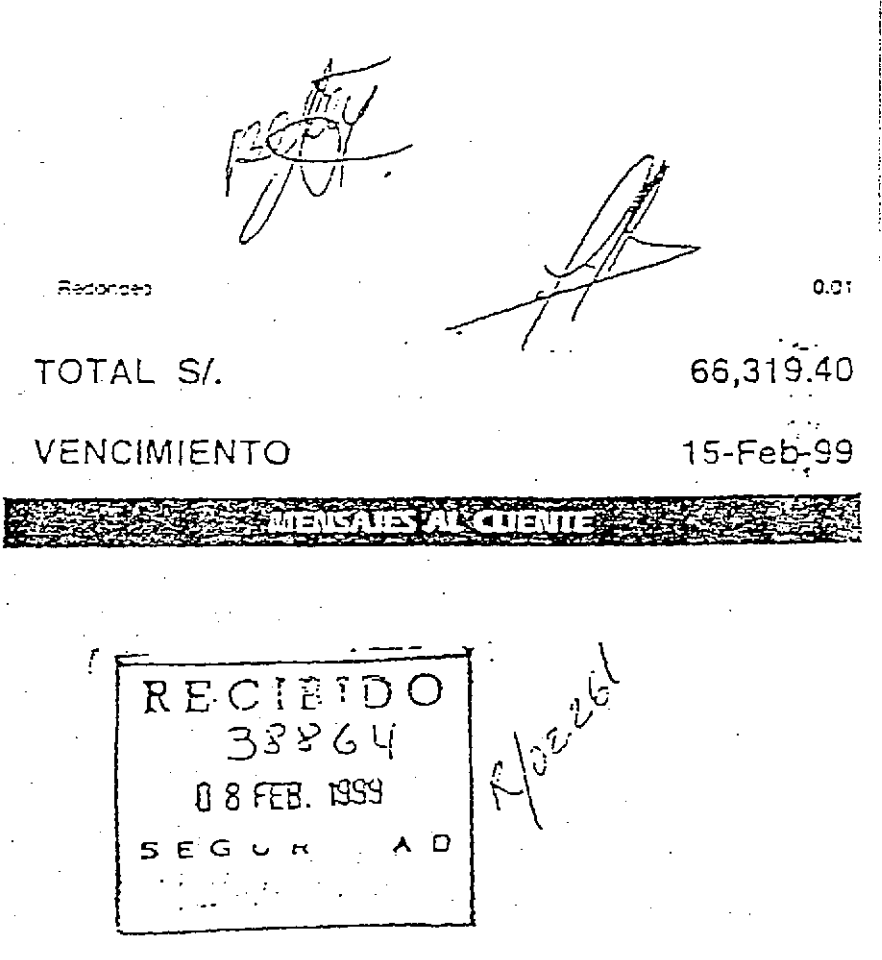

44 814.07 K'WH su 30% seria l3 444.22 y corriendo al Cos = 0.999, se tiene 2005.65 KVARH como es menor al 30% no se lo factura...

2. Deducimos que se lograrla un ahorro mensual promedio de S/\_ 1 589.16 en el pago de Energía Reactiva que en dólares es igual a 481.56

$$
\frac{2575.55}{481.56} = 5.35
$$
 **Meses**

(lo que representa a menos de *5* meses y medio considerando que en estos meses la tarifa de energía eléctrica estaría congelada de no ser así se recuperaría en menos de la cantidad de meses fijado)

#### AHORRO GENERADO

Al instalar el banco de condensadores generara los siguientes ahorros:

\_Pago de energía en el mes de setiembre de 1998\_

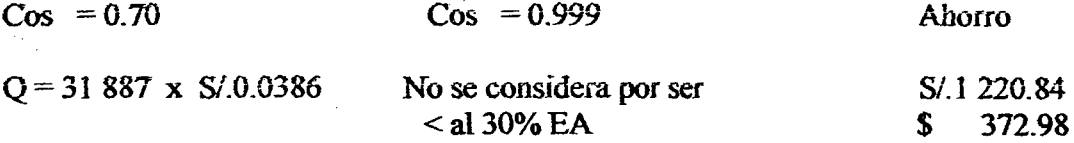

Pago de energia en el mes de Octubre de 1998.

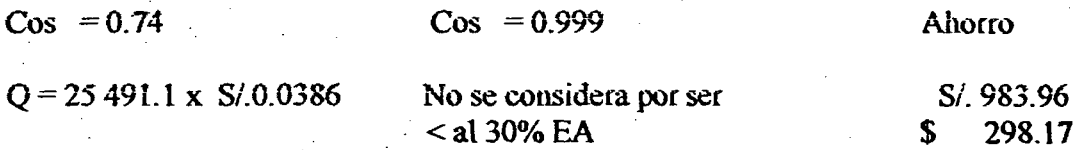

Pago de energía en el mes de Noviembre de 1998.

 $\cos = 0.74$   $\cos = 0.999$ Ahorro

## **CAPITULO IV**

#### CONCLUSIONES Y RECOMENDACIONES

#### 4.1. CONCLUSIONES TECNICAS

Se está solicitando un capacitor de 30 KVAR

por cada motor grande y un capacitor de 15 KVAR por cada motor pequeño, para que de este modo conectados a su tablero de control, ingresen todas las veces que trabaje el motor, con ello se evitará que el Banco de Capacitores automático no necesite etapas tangrandes, porque normalmente estos motores están trabajando continuamente y con diferentes cargas.

- Según los cálculos anteriores se necesita 134 KVAR en capacitores, para contrarrestar la carga inductiva.

- Como se puede ver con esta cantidad de capacitores se aseguraría mantener un factor de potencia de 0.999 normalmente y disminuir el pago por este concepto en facturas de Luz del Sur.

- Normalmente nuestra carga baja de 155.5 KW a 40 KW durante la noche y con los 134.4 KVAR se asegura que haya un consumo mínimo de Energía Reactiva.

- Asegurando un factor de potencial 0.999 se reduce las Pérdidas del sistema y aumenta la capacidad instalada:

$$
C \text{ os } = 0.69
$$

P.E. Activa

47 150 KWH

#### **CAPITULO IV**

#### CONCLUSIONES Y RECOMENDACIONES

#### 4.1. CONCLUSIONES TECNICAS

Se está solicitando un capacitor de 30 KVAR

por cada motor grande y un capacitor de 15 KVAR por cada motor pequeño, para que de este modo conectados a su tablero de control, ingresen todas las veces que trabaje el motor, con ello se evitará que el Banco de Capacitores automático no necesite etapas tangrandes, porque normalmente estos motores están trabajando continuamente y con diferentes cargas.

- Según los cálculos anteriores se necesita 134 KVAR en capacitores, para contrarrestar la carga inductiva.

- Como se puede ver con esta cantidad de capacitores se aseguraría mantener un factor de potencia de 0.999 numalmente y disminuir el pago por este concepto en facturas de Luz del Sur.

- Normalmente nuestra carga baja de 155.5 KW a 40 KW durante la noche y con los 134.4 KVAR se asegura que haya un consumo mínimo de Energía Reactiva.

- Asegurando un factor de potencial 0.999 se reduce las Pérdidas del sistema y aumenta la capacidad instalada:

$$
C \text{ os } = 0.69
$$

P.E. Activa

47 150 KWH

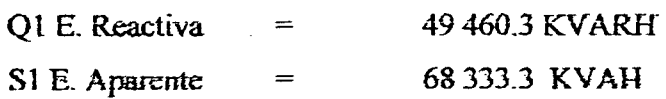

$$
C \text{ os } = 0.99
$$

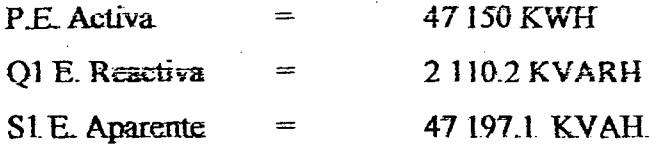

 $S1 - S2 = 68333.3 - 47197.1 = 0.31$ 

S1 68 333.3

 $=31%$ 

- Por el mejoramiento del Factor de Potencia de C os =  $0.69$  a C os =  $0.999$ , se puede transmitir en 31 % mas de potencia activa.

Calculo de la corriente aparente

$$
C \text{ os } =0.69
$$

$$
II = \frac{P}{\sqrt{P^2 + \left(\frac{P}{P}\right)^2 + \left(\frac{P}{P}\right)^2}} \qquad I \qquad I = \frac{P}{\sqrt{P^2 + \left(\frac{P}{P}\right)^2 + \left(\frac{P}{P}\right)^2}}
$$

 $I1 = 47150$  $I2 =$ 47 150  $\beta$  $220 \times 0.69 \times 17321$ 220 x 0.999 x 1.7321  $\sim$   $^{\circ}$ 

 $I1 = 179328.49$  AMP.  $I2 = 123860.5$  AMP.

Mediante la comparación(Il/I2)

$$
(I_2/I_1)^2 = (123\,860.5)^2/(179\,328.49)^2 = 0.48.
$$

Se deduce que va existir una reducción de pérdidas de transmisión en 52 % Aproximadamente en el mes Diciembre.

#### 5.1 CONCLUSIONES ECONOMICA-

- Mediante la instalación del Banco de Capacitares se va ahorrar eo forma mensual un promedio de S/. 1 589.16 en el pago de Energía Reactiva.

-Por otro lado el Banco de Capacitores. se va auto financiar por los pagos de tarifa en los meses de :

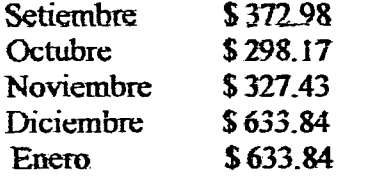

\$226626

#### 5.2. RECOMENDACIONES

- Para cumplir con mi objetivo doy las siguientes recomendaciones:
- Los capacitores individuales deben estar ubicados cerca a la carga, para disminuir la corriente magnetizante (Reactiva).
- Un capacitor correctamente escogido proporciona una cancelación perfecta.
- La capacidad de corrección del factor de potencia de los capacitores se expresa en VARS o KILOVARS, un VAR es equivalente a un Voltio-amperio de potencia reactiva y un Kilovar (KVAR) es igual a 1 000 VAR.
- Así un KVAR es equivalente a KVA de potencia reactiva, que también se puede medir en unidades VAR o KILOVAR.
- La capacidad nominal en VAR o KVAR de un capacitor indica la cantidad de potencia reactiva que puede suministrar.
- Cada KILOVAR de un capacitor disminuye la demanda neta de potencia reactiva en la misma cantidad, así por ejemplo: un capacitor de 15 KVAR anula 15 KVA de potencia reactiva inductiva.
- El uso de capacitores, representa una positiva economía, tanto en su instalación como en su mantenimiento, carecen de partes movibles que pueden deteriorarse y representar un riesgo para los empleados de la Planta.
- La corrección del factor de potencia por medio de capacitores es en sí flexible, ya que estos se pueden instalar en cualquier lugar y en cualquier cantidad.
- Se obtienen en tamaños que se ajustan a cualquier tamaño de motor y se pueden acondicionar en les puntos de la línea donde más se necesiten, no requieren cimentación especial ya que no tienen partes móviles y tampaco ofrecen vibraciones.
- Las pérdidas en los capacitores son despreciables y si quedaran conectados a la línea después de desconectar los motores, su consumo de energía eléctrica sería insignificante, se pueden obtener tanto para instalaciones interiores como para uso a la intemperie y para cualquier nivel de voltaje.
- No obstante que los capacitores se garantizan --por un año, su vida activa está más o menos entre 10 ó 20 años, este límite depende, desde luego, de las condiciones de operación, tales como la temperatura de ambiente y el voltaje de operación.
- Recuerden siempre que los capacitores toman corrientes reactivas cambiando la dirección de la corriente reactiva de las máquinas inductivas, evitar la sobre corrección es muy importante.

## CAPITULO V. FOTOS.

**PANADERIA** 

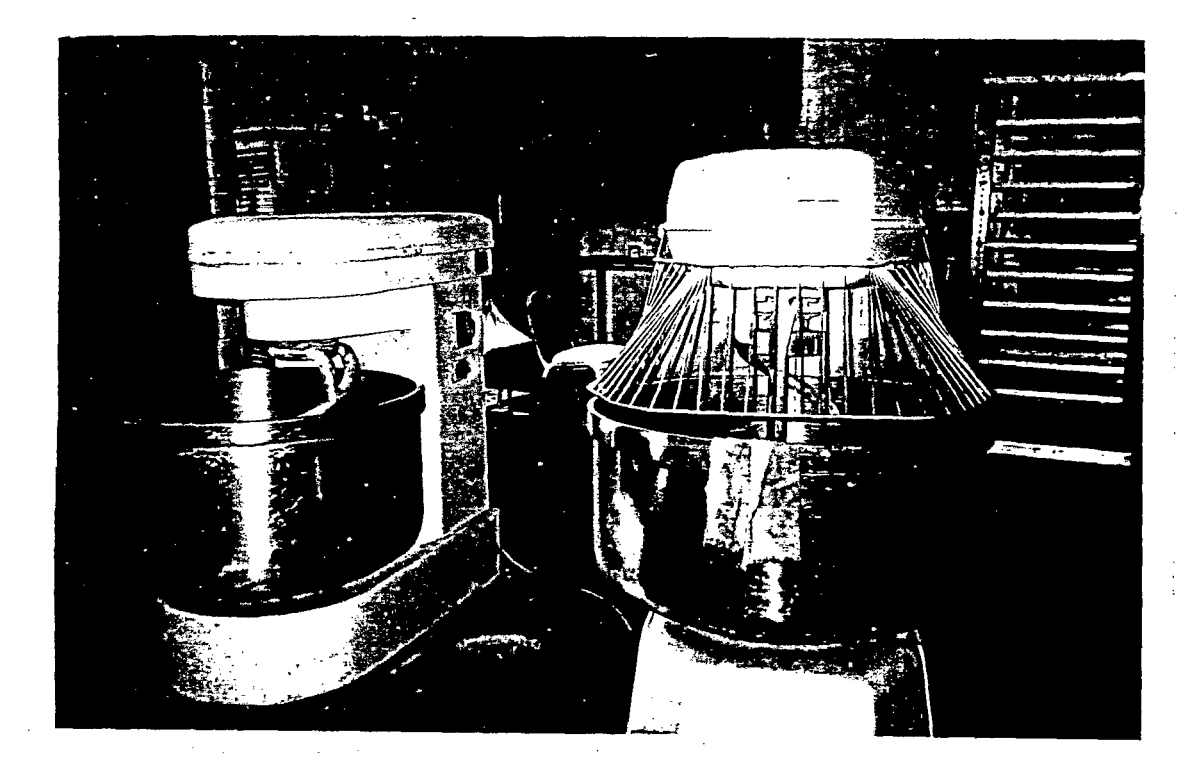

En esta vista se observa el área de la sobadora y amasadora en la panadería que se encuentran fuera de su hora de trabajo, por consiguiente están en limpieza.

## HORNO DE LA PANADERIA

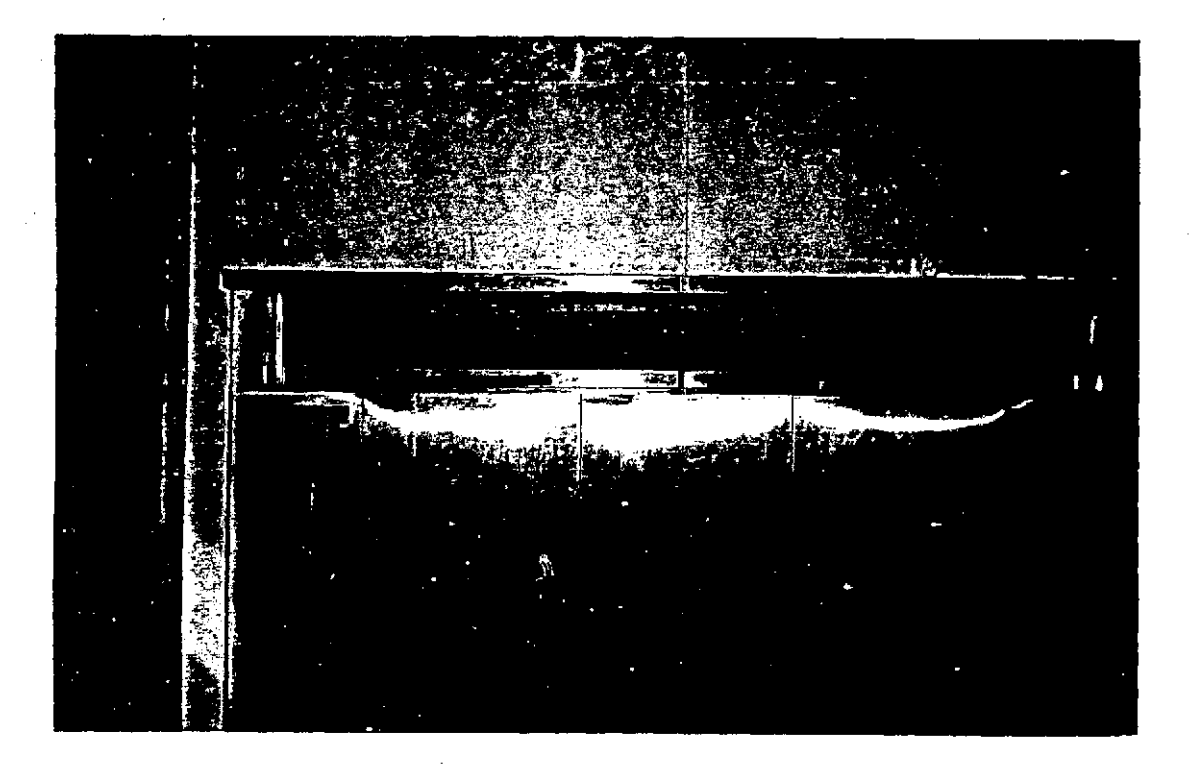

Vista frontal del horno de la panadería el cual es a gas propano, en su interior hace girar las latas con la ayuda de un motor.

## **PANADERIA**

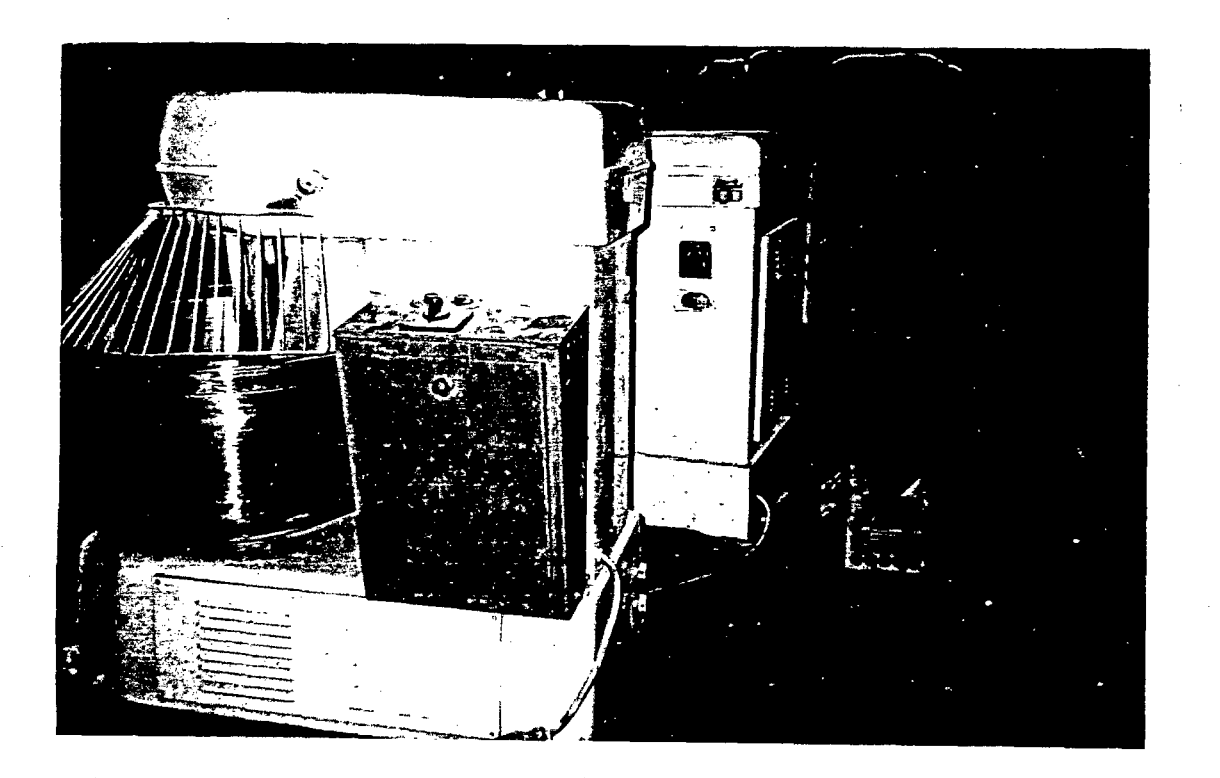

En esta vista se puede apreciar la amasadora y sobadora con su respectivo control de mando lo cual es manual.

## TABLERO ELECTRICO

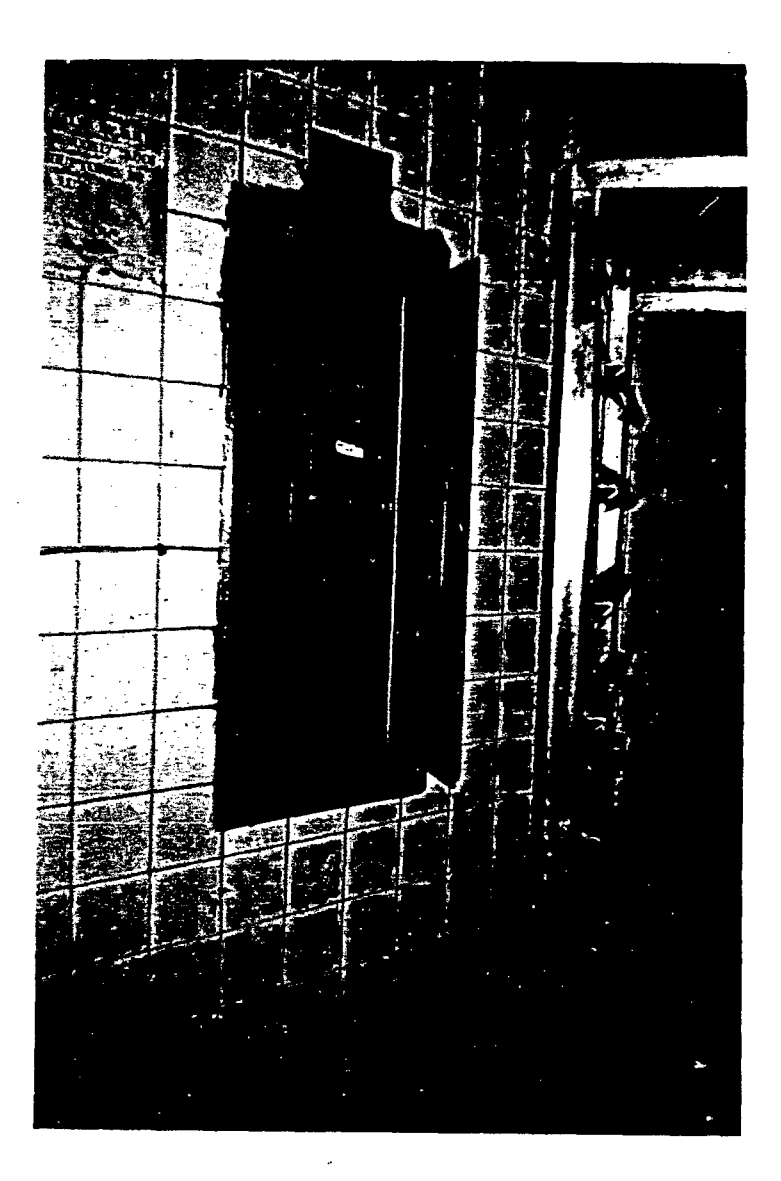

En esta vista se observa el tablero eléctrico de la panadería que alimenta a las dos sobadoras, dos amasadoras y al motor del horno.

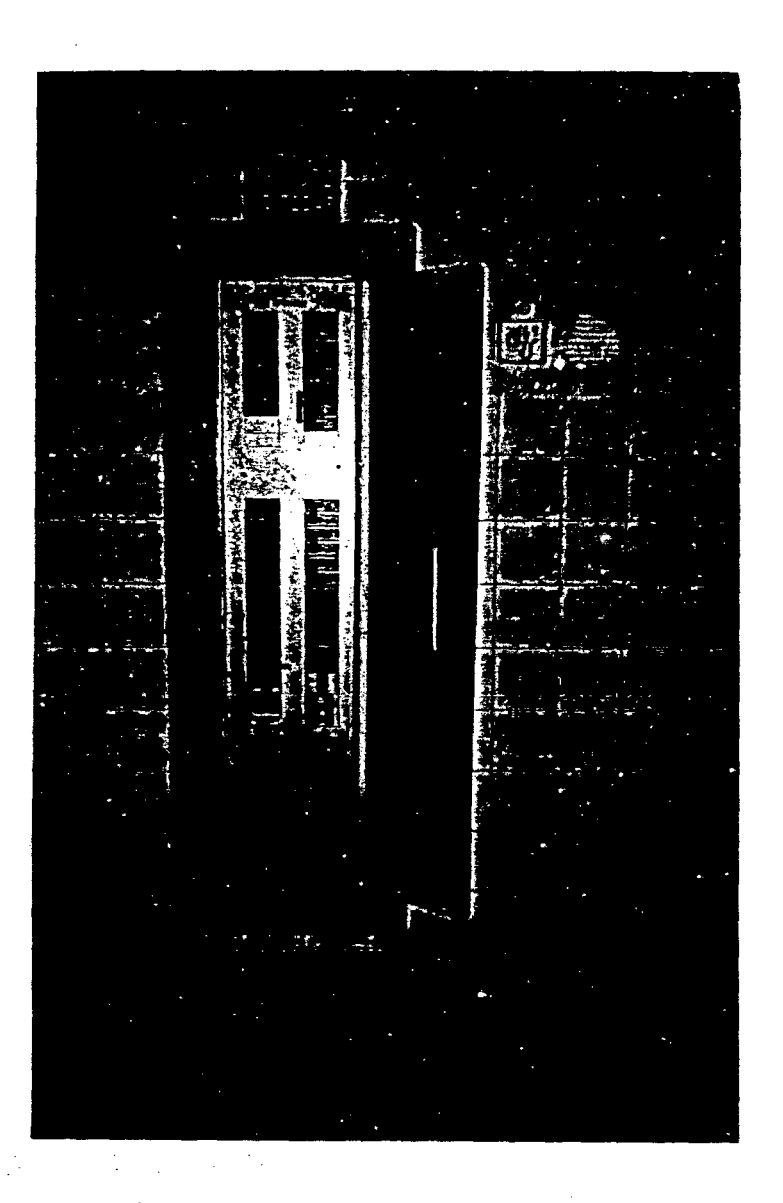

### TABLERO GENERAL DE ALUMBRADO

En esta vista se obsecva el tablero general de alumbrado de todas las áreas del comedor como de los pasadizos.

## AREA DE LA COCINA

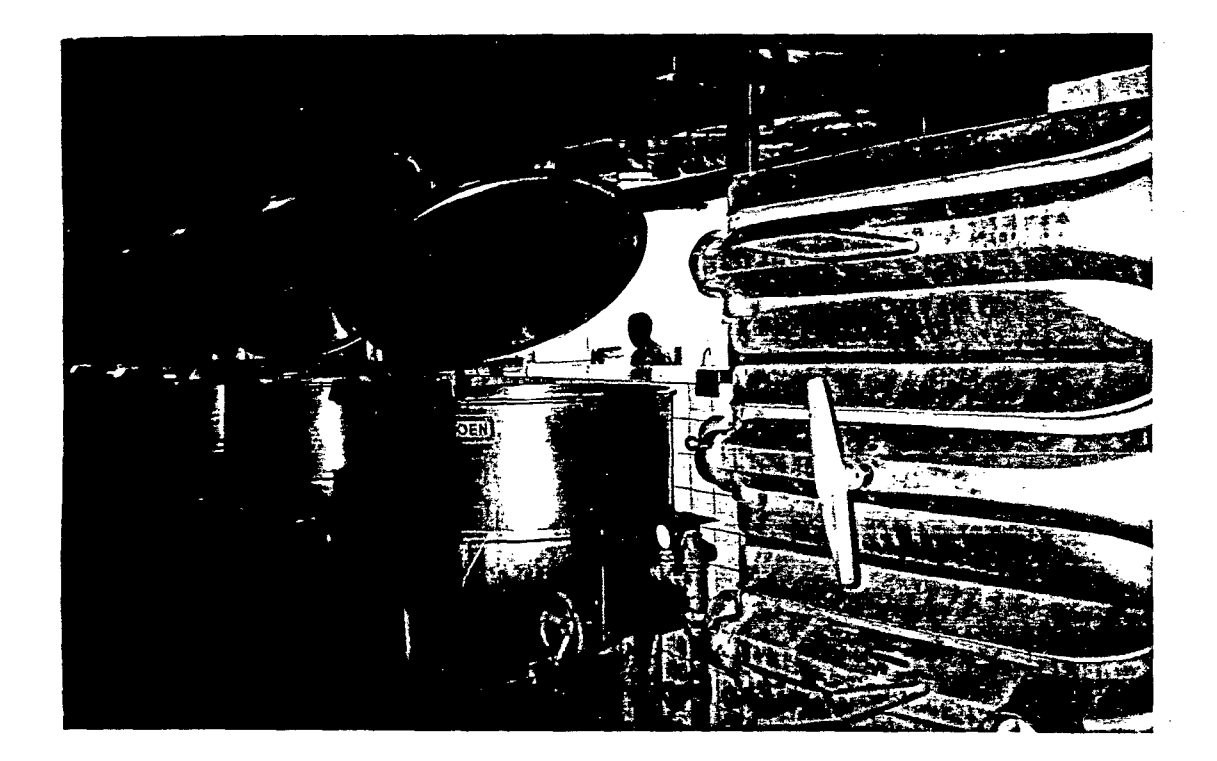

En esta vista se aprecia las ollas a presión con su respectivo control de temperatura y presión; estas ollas son alimentadas por el caldero
## AREA DE LOS CALDEROS

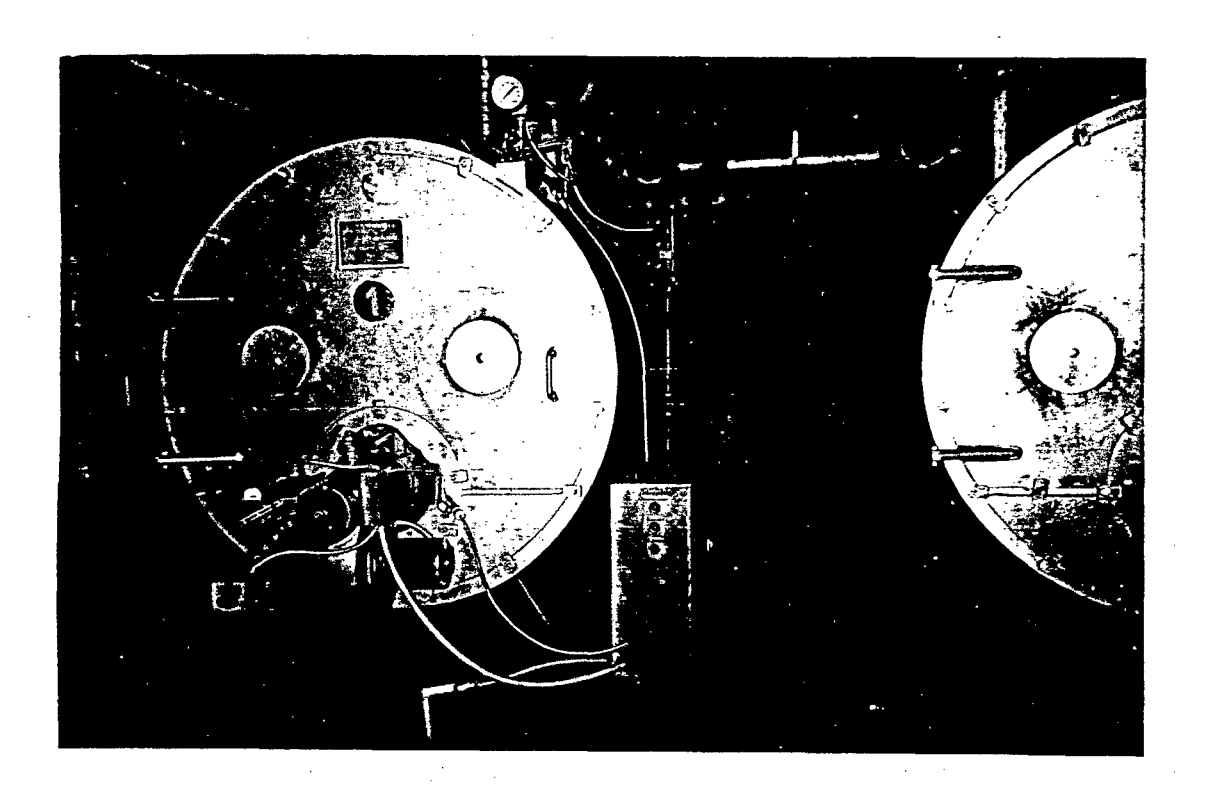

. En esta area se puede apreciar los dos calderos del primer grupo de 100 HPB cada uno que hacen un total de 400HPB, en pleno trabajo.

Pag\_ lOS

## **BIBLIOGRAFIA**

- BARTHO, F.T., Ingeniería Eléctrica, Motores Eléctricos Industriales y Dispositivos de Control, Bilbao: Ediciones URMO, 1 ,968.
- BUXBAUM, ARNE, Cálculo de Circuitos de Regulación, Madrid: Paraninfo, 1,976.
- CAMARENA M. PEDRO, Instalaciones Eléctricas Industriales. México: CIA Ed. Continental S.A., 1,979.
- HENRIQUEZ HARPER, Centrales Eléctricas, México: Ed. LIMUSA 1,985.
- EVDOKIMOV F.E., Fundamento Teórico de la Electrotécnica. Moscú: Editorial MIR 1,984.
	- EULER QUARTZ, Motores Eléctricos Industriales, Editorial Barcelona, España 1,983.
		- IRWIN- KOSOW, Máquinas Eléctricas, Editorial CEAC, México, 1 ,978.
		- JOHN H. WATT, Manual del Montador Electricista, España: Tercera Edición, 1,984.

SANTO POTESS. E., Centrales Eléctricas, España - Barcelona : Ed. Gustavo, Gili S.A., 1,971

SANTILLAN CH., Reducción de Consumo de Energía Reactiva.

STEVENSON, WILLIAM. D., Circuitos Eléctricos. España: 2da. Edición, Madrid, 1,965.

TELEMECANIQUE, Catálogo Internacional, 1,982- 1,983

## **INDICE**

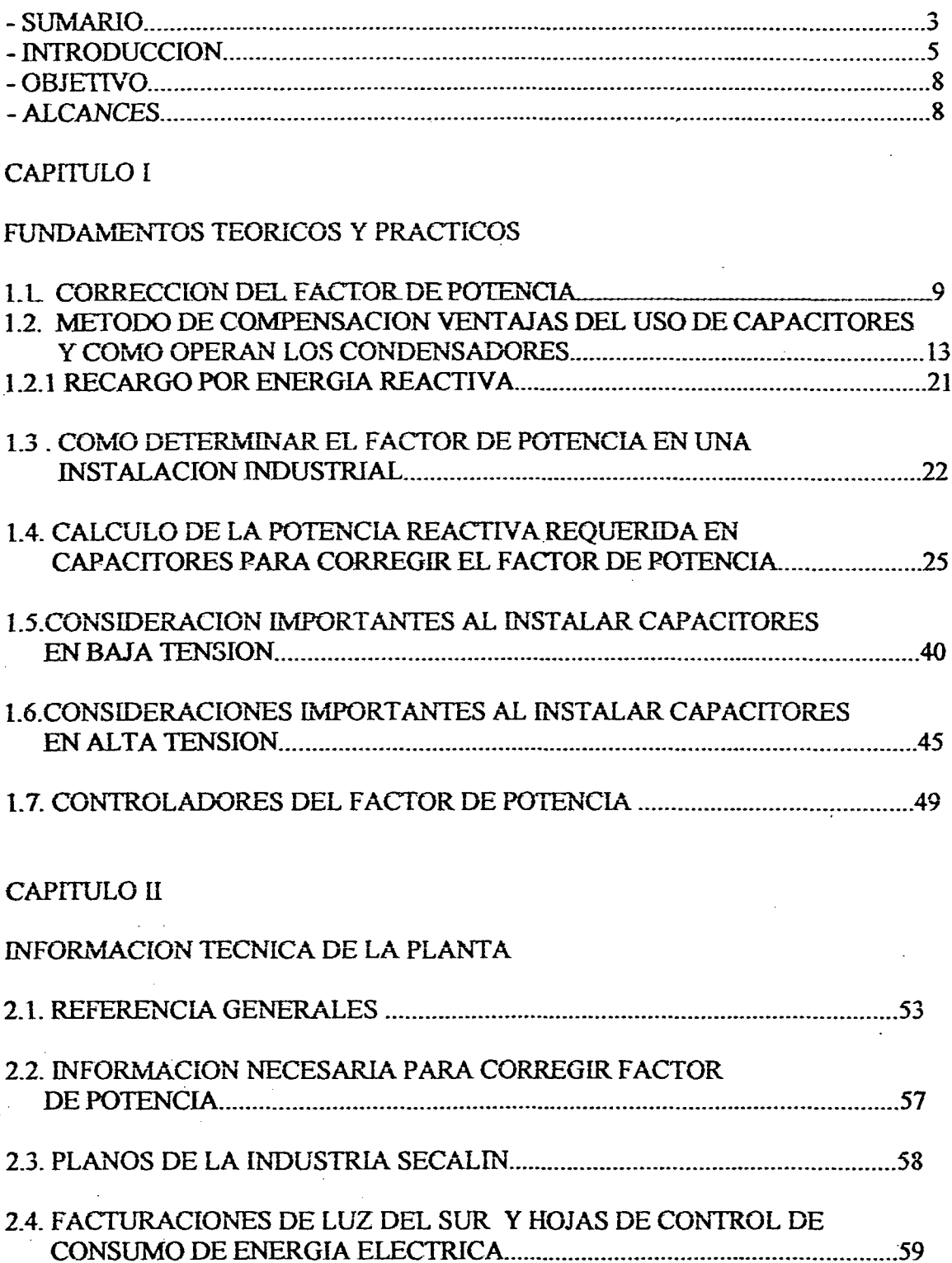

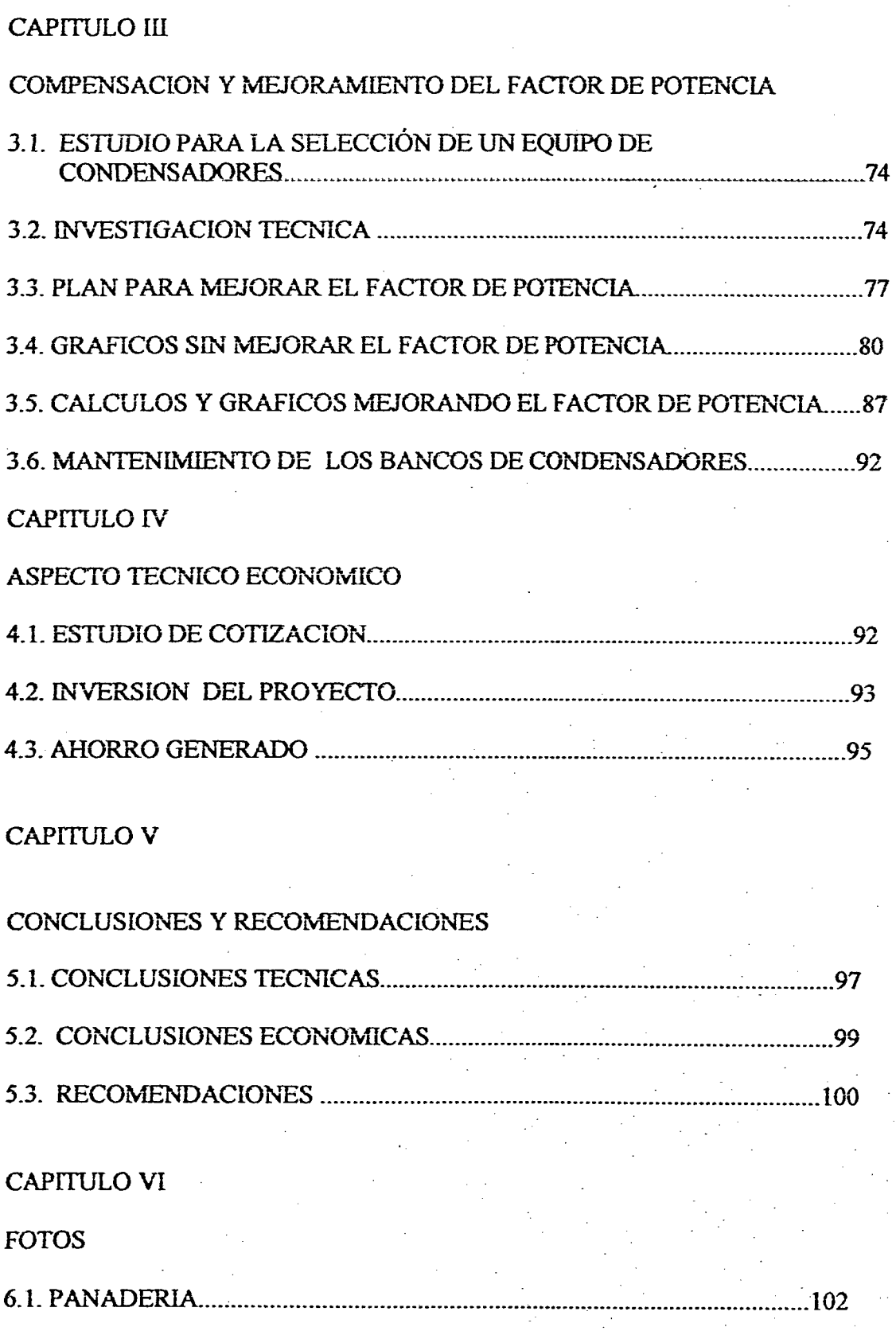

## Estudio para mejorar el Factor de Potencia

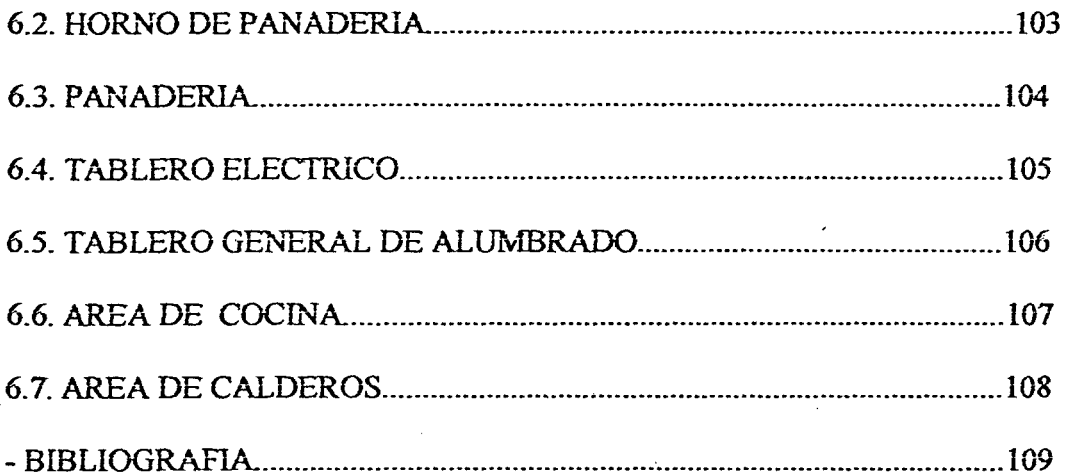

Pag. 113